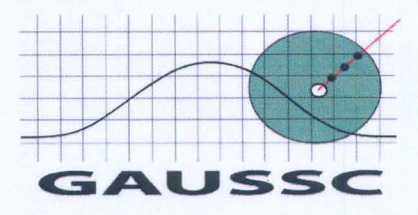

# **ENCUESTA DE SALIDA Y** , **CONTEO RAPIDO**

1

# **ELECCIONES FEDERALES PARA PRESIDENCIA DE LA REPÚBLICA**

# **2 DE JULIO DE 2006**

**21 de junio 2006** 

**Esta nota es propiedad intelectual de GAUSSC.**<br>
No se permite ningún uso distinto al expresamente señalado.<br>
Los resultados de estos estudios no se divulgaron públicamente  $\frac{8}{5}$  México DF expressional de estos estudio No se permite ningún uso distinto al expresamente señalado. Los resultados de estos estudios no se divulgaron públicamente.  $\overline{5}$ 

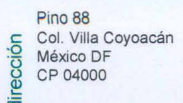

 $(55)$  5554-4212 gaussc@gaussc.com

Para dar cumplimiento a las disposiciones establecidas en el Acuerdo del Consejo General del Instituto Federal Electoral número CG134/2006 con fecha de 16 de Junio de 2006, se describe la ficha metodológica de los estudios electorales que realizó GAUSSC el 2 de julio de 2006.

#### **OBJETIVO**

2

El principal objetivo del ejercicio fue estimar los porcentajes de votación para Presidente de la República de los diferentes candidatos registrados.

Con la finalidad de tener los elementos de juicio suficientes para la estimación de los resultados electorales se realizaron las siguientes actividades:

A) Una Encuesta de Salida desde la apertura de casillas hasta su cierre.

B) Un Conteo Rápido de resultados al término de la jornada electoral.

La Encuesta de Salida consistió en la aplicación de entrevistas cara a cara fuera de las casillas a ciudadanos que hubieran votado, aplicadas a una muestra representativa de secciones electorales de todo el país.

El Conteo Rápido consistió en la recolección de los resultados definitivos que son publicados al exterior de las casillas, entre una muestra representativa de secciones electorales.

#### A) ENCUESTA DE SALIDA EN CASILLAS.

#### Objetivo del estudio

Estimar los porcentajes de votación de los diferentes candidatos a la presidencia de la República. Esto se hará a partir de una muestra representativa que garantice un intervalo de error menor al ±2.0% con un nivel de confianza del 95%.

#### Diseño Conceptual

#### • Instrumento de Aplicación

Se aplicó un cuestionario que contenía 10 preguntas, además el informante debía marcar por quien había votado para Presidente de la República y para Diputado Federal.

La encuesta para verificar el fraseo exacto de las preguntas se encuentra en el Anexo I de este documento.

Esta nota es propiedad intelectual de GAUSSC.<br>No se permite ningún uso distinto al expresamente señalado. <sup>S Néxico DF</sup> No se permite ningún uso distinto al expresamente señalado. Los resultados de estos estudios no se divulgaron públicamente.  $\overline{\overline{5}}$ 

Pino 88 (55) 5554-4212 gaussc@gaussc.com<br>Col. Villa Coyoacán

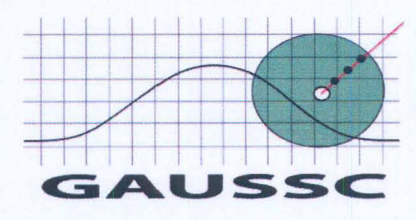

#### • Definición de los Conceptos Incluidos en el Cuestionario.

La definición de los conceptos del cuestionario se encuentra en el **formato de** aplicación de cuestionario incluido en el Anexo 11 de este documento.

#### **Capacitación**

3

Con la finalidad de cumplir con nuestro estándar de calidad (ESIMM), todo nuestro personal recibió una amplia capacitación, para lo cual se elaboró un manual de capacitación en donde se instruyo al personal sobre las características del operativo. El manual de capacitación se encuentra en el Anexo 111 de este documento.

#### • Tipo de Entrevista

El tipo de entrevista consistió en la aplicación de entrevistas cara a cara fuera de las casillas a ciudadanos que hubieran votado.

#### Diseño Muestral

El marco muestral del estudio fué constituido por el listado nominal de la totalidad de las secciones electorales en las que el IFE divide el país y que estuvo vigente al día de la elección.

La estadística poblacional que se estimó fue la distribución de votación emitida por ciudadanos con credencial para votar con fotografía registrados, para cada uno de los diferentes candidatos a la Presidencia al final de la jornada electoral.

#### Diseño y selección de la muestra para la encuesta de salida

#### • Determinación del número de entrevistas

El tipo de muestreo utilizado es el de proporciones ya que lo que se pretende saber es por cuál partido votó el entrevistado seleccionado, y no otros atributos poblacionales.

La fórmula para obtener el número de entrevistados es:

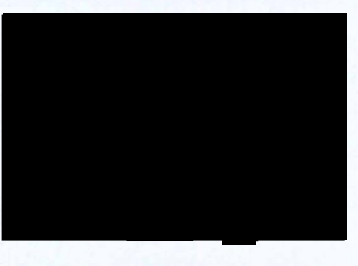

Esta nota es propiedad intelectual de GAUSSC.<br>No se permite ningún uso distinto al expresamente señalado.<br>Los resultados de estos estudios no se divulgaron públicamente = No se permite ningún uso distinto al expresamente señalado. Los resultados de estos estudios no se divulgaron públicamente.  $\overline{\overline{6}}$ 

Pino 88 (55) 5554-4212 gaussc@gaussc.com<br>Col. Villa Coyoacán \_

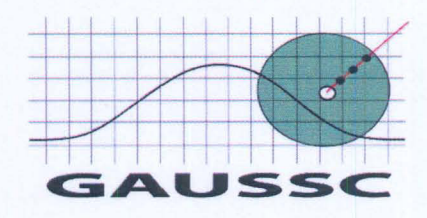

Donde:

- $N =$ Total de la población que cuenta con credencial para votar con fotografía y que se encuentra en el listado nominal del País.
- $K^2$  = Valor de tablas estadísticas de la distribución normal para obtener una confianza determinada (para un nivel de confianza del 95%, K=1.96 $\approx$ 2).
- Z = Varianza de la población de la proporción a medir, el valor máximo en estos casos se alcanza cuando  $p = 0.5$  es decir:  $Z = p(1-p) = 0.25$
- e = Término de error máximo aceptable que en estos casos será menor al ±2%

Cuando se tienen poblaciones virtualmente infinitas (más de 20,000 habitantes), entonces la fórmula se simplifica al eliminarse tres términos de la misma resultando:

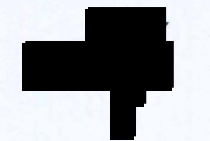

La fórmula anterior se ajusta considerando la tasa de no respuesta **TNR** quedando de la siguiente manera:

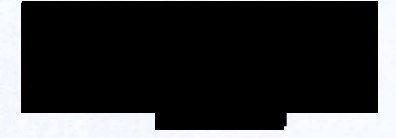

Considerando una tasa de no respuesta del 50% que por nuestra experiencia es un indicador bastante conservador, haciendo las sustituciones correspondientes tenemos que el número de entrevistas es de:

n'=5000

Una vez obtenido el número de individuos a entrevistar, se determinará las secciones a incluir en el tamaño de muestra. Para esto se aplicará la fórmula del tamaño de muestra con corrección por efectos de diseño:

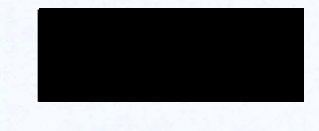

Donde:

d: es el número de entrevistas por sección que se levantarán, el cual se estima por experiencias previas en 50.

**Esta nota es propiedad intelectual de GAUSSC.**<br> **No se permite ningún uso distinto al expresamente señalado.**<br>
Los resultados de estos estudios no se divulgaron públicamente = No se permite ningún uso distinto al expresamente señalado. Los resultados de estos estudios no se divulgaron públicamente.  $\overline{5}$ 

Pino 88 (55) 5554-4212 gaussc@gaussc.com<br>Col. Villa Coyoacán \_ e-mail

4

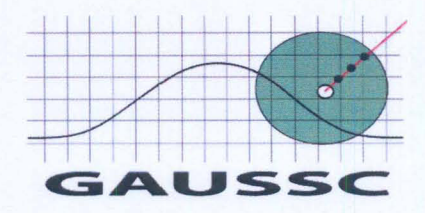

deff: es el efecto de diseño el cual se define como:

$$
deff = \frac{\text{var}(dise\tilde{n}o)}{\text{var}(mas)}
$$

Donde:

5

var(diseño): varianza estimada utilizando un diseño de muestreo en particular. var(mas): varianza estimada utilizando muestreo aleatorio simple.

Con base en resultados anteriores y en estudios realizados en procesos electorales similares en los que se ha participado, se obtuvo un efecto de diseño cercano al 5.

n': número de entrevistas necesario para obtener el error deseado en caso de efectuar un muestreo aleatorio simple.

n": es el número de secciones a incluir en la muestra

Haciendo las sustituciones necesarias tenemos que:

n"=500

Esto implica que durante el operativo de la encuesta de salida, se realizarán al menos 25,000 entrevistas.

Para la identificación de las secciones electorales que conformaron la muestra, se crearon dos estratos, urbano y mixto-rural. Con esta información se hizo una distribución proporcional al listado nominal vigente de cada estrato y se seleccionaron las secciones mediante muestreos sistemáticos independientes.

#### Determinación de ponderadores

Dado que la selección de la muestra se hizo por estratificación, fue necesario ponderar los resultados correspondientes para obtener la estimación de las elecciones para Presidente. Esto se hizo con el objetivo de que ningún estrato, urbano o rural, estuviera sobre o subestimado. El ponderador del *i-ésimo* estrato está dado por:

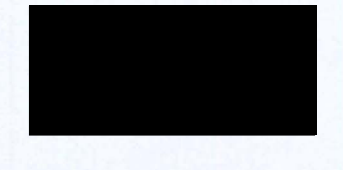

Donde

Esta nota es propiedad intelectual de GAUSSC.<br>No se permite ningún uso distinto al expresamente señalado.  $\frac{C_0}{20}$   $\frac{C_0L \text{ Villa Coyoacán}}{20}$ Los resultados de estos estudios no se divulgaron públicamente.  $\overline{5}$ 

Pino 88 (55) 5554-4212 , gaussc@gaussc.com<br>Col. Villa Coyoacán \_

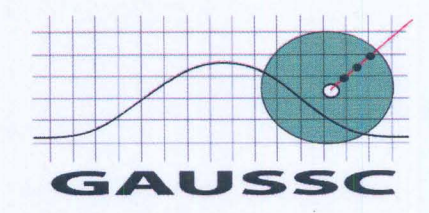

- PT es el total de la población empadronada del listado nominal
- PT es la población empadronada del listado Nominal del i-ésimo estrato.
- PM es el total de la población empadronada del listado nominal de la muestra.
- $\mathbb{P}^1$  P<sub>M</sub> es la población empadronada del listado Nominal de la muestra en el estrato iésimo.

La votación nacional se obtuvo sumando la votación en cada estrato multiplicado por el ponderador correspondiente.

#### • Tratamiento de la No Respuesta

Para la estimación de las proporciones por partido la no respuesta o rechazo de las entrevistas fue ignorada, sin embargo como vimos en el cálculo del tamaño de muestra se ajusto por este factor.

#### B) CONTEO RÁPIDO

#### Objetivo del estudio

Estimar los porcentajes de votación de las principales fuerzas el día de las próximas elecciones presidenciales. Esto se hará a partir de una muestra representativa que garantice un intervalo de error no mayor al ±1.8%, con un nivel de confianza del 95%.

#### Marco muestral

El marco muestral del estudio consto de la totalidad de secciones electorales vigentes el día de la elección. Cada sección tiene un número definido de ciudadanos registrados con credencial para votar con fotografía. La característica poblacional a medir, fue los porcentajes de votación obtenidos por los diferentes candidatos a presidente de la República al final de la jornada electoral.

#### • Diseño muestral

Se realizo un muestreo sistemático. El tamaño de muestra, se hizo con base en la varianza poblacional estimada a partir de los resultados electorales anteriores.

#### a. Determinación del tamaño de la muestra

Estuvimos interesados en obtener una muestra representativa para el todo el país. Para fijar el número de secciones a seleccionar, se aplico un formalismo apropiado para el muestreo sistemático aleatorio. La varianza se estimo a partir de los resultados electorales de las elecciones federales del 2003. Para garantizar que la estimación

Esta nota es propiedad intelectual de GAUSSC. No se permite ningún uso distinto al expresamente señalado. Los resultados de estos estudios no se divulgaron públicamente.

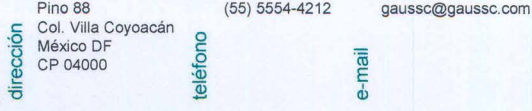

6

tenga el nivel de confianza y precisión deseadas, se tomo aquella votación con la mayor varianza.

La fórmula utilizada para el tamaño n de la región muestreada es:

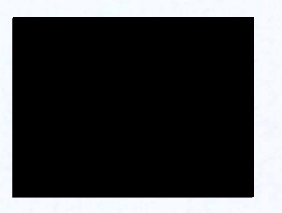

Donde:

7

S2 es la quasivarianza poblacional apropiada. e2 es el error porcentual aceptado (no mayor al 1.8%). k es desvío normal correspondiente al nivel de confianza deseado, que en este caso para el 95% es de (k=1 .96) N es el total de secciones consideradas.

#### b. Estimación de la varianza

Como se mencionó, el marco muestral son las secciones electorales del todo el país. El día de la elección, cada partido recibe cierta votación. Si denotamos por vi la votación de una de las primeras tres fuerzas en la sección i' ésima, y por mi la votación total en la misma sección, entonces la cantidad a estimar es la proporción:

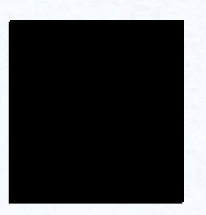

Donde N es el número total de secciones. El estimador de P para una muestra de

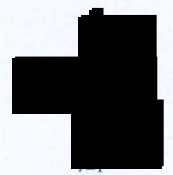

Definiendo pi = vi/mi, se puede demostrar que la varianza apropiada para el estimador p está dada, a primer orden en el error relativo e, por la ecuación:

Esta nota es propiedad intelectual de GAUSSC. No se permite ningún uso distinto al expresamente señalado. Los resultados de estos estudios no se divulgaron públicamente.

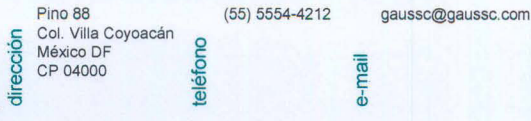

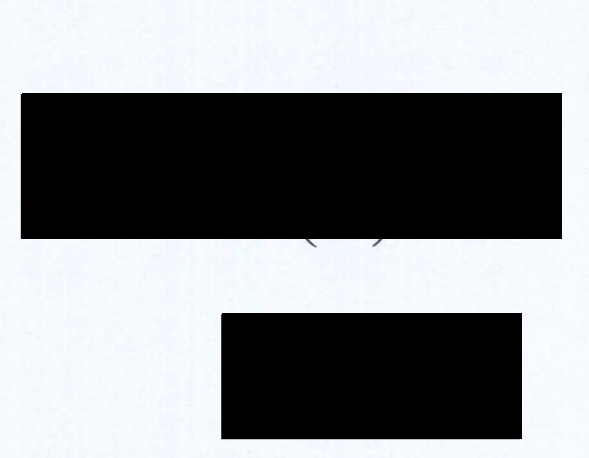

y f = *n/N* la fracción de muestreo.

Naturalmente, no es posible calcular S2 (p) a priori, por lo que es necesario encontrar una alternativa que permita estimarla. Una posibilidad, como ya lo mencionarnos, es hacerlo a partir de los resultados electorales recientes con los que se cuenten. Aunque se pueden tener objeciones justificadas al respecto. Cabe señalar que un cambio significativo en los porcentajes de votación de los partidos no necesariamente implica un cambio importante en las varianzas poblacionales.

Utilizando los datos de las elecciones federales del 2000, y 2003 para los tres principales partidos se calculan la varianza de los partidos.

Utilizando los datos de las elecciones federales del 2003, para uno de los tres principales partidos se calcula la varianza y obtenemos que:

#### $S^2 = 0.03635$

Sustituyendo en nuestra fórmula del tamaño de muestra tenemos que:

<sup>n</sup>= 500 secciones

#### c. Selección de la muestra

Para la identificación de las secciones electorales que conformarán la muestra, se crearon dos estratos uno urbano y otro mixto-rural. Con esta información se hizo una distribución proporcional al listado nominal vigente de cada estrato y se selecciono las secciones mediante un muestreo sistemático con arranque aleatorio.

Esta nota es propiedad intelectual de GAUSSC.<br>
No se permite ningún uso distinto al expresamente señalado.<br>
Los resultados de estos estudios no se divulgaron públicamente  $\frac{1}{20}$  CP 04000 No se permite ningún uso distinto al expresamente señalado. Los resultados de estos estudios no se divulgaron públicamente.  $\overline{5}$ 

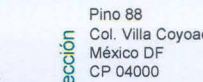

 $(55)$  5554-4212 gaussc@gaussc.com

e-mail

8

**Con** 

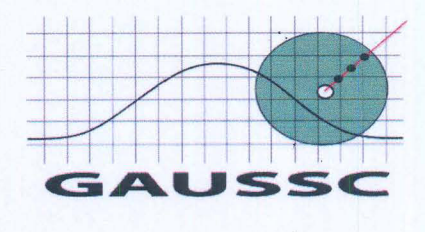

#### Determinación de los ponderadores

Dado que el muestreo se hizo por estratificación fue necesario ponderar los resultados correspondientes para obtener la estimación de las elecciones para Presidente del todo el país. Este se hizo con el objetivo de que ningún estrato, urbano o rural, fuera sobre o subestimado. El ponderador del *i*-ésimo estrato está dado por:

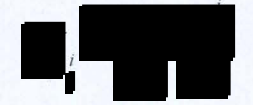

#### Donde

- PT es el total de la población empadronada del listado nominal
- PT es la población empadronada del listado Nominal del i-ésimo conglomerado.
- PM es el total de la población empadronada del listado nominal de la muestra.
- PM es la población empadronada del listado Nominal de la muestra en el conglomerado i-ésimo.

La votación nacional se obtuvo sumando la votación en cada estrato multiplicado por el ponderador correspondiente.

#### OPERATIVO DE CAMPO

#### **Operativo**

Una vez que se supo cuales eran las secciones en muestra se procedió a la localización y ubicación de las mismas. Dada la metodología aplicada se garantizó que las secciones estuvieran perfectamente distribuidas en todo el País por lo que fue de vital importancia las rutas establecidas y las cargas de trabajo para cada uno de los equipos en campo.

De acuerdo al estándar de calidad (ESIMM), nuestros equipos se conformaron con un máximo de 5 encuestadores por 1 supervisor. Esta planeación y distribución del trabajo se hizo a través de coordinadores profesionales expertos en la materia y con una amplia trayectoria dentro de la empresa.

Para el ejercicio de Conteo Rápido el personal de campo espero a que se publicaran los resultados de las casillas seleccionadas y transmitirlos vía telefónica a oficinas centrales.

Esta nota es propiedad intelectual de GAUSSC.<br>No se permite ningún uso distinto al expresamente señalado.<br>Los resultados de estos estudios no se divulgaron públicamente  $\frac{8}{30}$  CP 04000 No se permite ningún uso distinto al expresamente señalado. Los resultados de estos estudios no se divulgaron públicamente.  $\bar{\bar{z}}$ 

Pino 88 (55) 5554-4212 gaussc@gaussc.com<br>Col. Villa Coyoacán e-mail

9

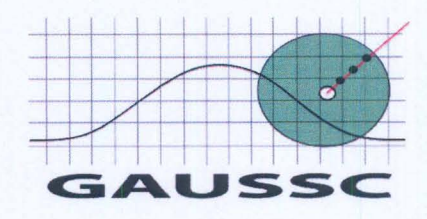

Pino 88 (55) 5554-4212 gaussc@gaussc.com<br>Col. Villa Coyoacán

e-mai

#### • Cargas de Trabajo

10

Las cargas de trabajo asignadas fueron para la encuesta de salida 70 cuestionarios efectivos por sección en muestra.

#### • Selección de los individuos en la encuesta de salida

Las entrevistas que se hicieron a los individuos que acababan de emitir su voto eran cara a cara y fueron invitadas a responder de forma voluntaria a nuestro ejercicio, sin tomar ningún dato de identificación de la persona. Los entrevistados anotaban su preferencia y depositaban en una simulación de urna colgante el cuestionario aplicado, de esta forma se garantizó la confidencialidad del informante al emitir su preferencia electoral y cumplimos con nuestro estándar de calidad (ESIMM). .

Es importante señalar que nuestros encuestadores evitaron obstruir de algún modo el acceso a la casilla electoral y siempre se mantuvieron a una distancia prudente de las mismas.

La selección de los individuos fue aleatoria cuidando que en los casos en que se acudió a votar en grupos no se entrevistara a más de una persona.

#### **Identificación**

El personal de la empresa que participe en este proyecto estuvo debidamente identificado, mediante un gafete con fotografía que lo acreditaba como personal de GAUSSC. Se incluía el teléfono de la empresa con la finalidad de que cualquier persona pudiera corroborar que efectivamente trabajaba con nosotros.

#### • Estructura de Campo y Perfil del Entrevistador

La estructura del personal que participo en el operativo de campo así como su perfil se encuentran descritos en el Anexo IV de este documento.

#### • Recepción de información y captura de datos

En oficinas centrales un grupo de telefonistas y supervisores fueron capacitados y entrenados para que el día de la elección recibieran vía telefónica la información transmitida por el equipo de campo y la misma fuera capturada y procesada mediante un programa de cómputo diseñado especialmente para eso.

Esta nota es propiedad intelectual de GAUSSC.<br>No se permite ningún uso distinto al expresamente señalado.  $\frac{5}{8}$  México DF (Néxico DF) No se permite ningún uso distinto al expresamente señalado.  $\frac{8}{9}$  CP 04000 Los resultados de estos estudios no se divulgaron públicamente.  $\overline{6}$ 

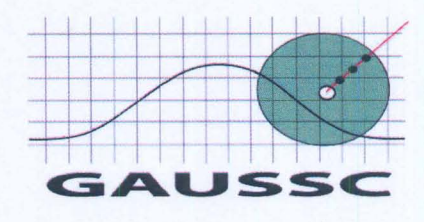

#### • Procesamiento y generación de información

El sistema que apoya la operación contó con un diseño de pantallas que permitió ingresar de forma ágil los datos a registrar y al mismo tiempo contenía los mecanismos de validación que aseguraban la consistencia e integridad de la información.

Servidor: P4 @ 3.06 Ghz con sistema operativo Linux Red Hat Enterprise Ed y ' 2 Gb en memoria RAM. Lenguaje de programación: PHP 4.3.9 con Zend Extension Manager. Base de datos: MySQL 4.1.20 Conexión encriptada a 128 bits con certificado.

**Difusión** 

11

Durante la jornada electoral del 2 de julio, los resultados generados a partir de nuestros operativos de campo no fueron dados a conocer a algún medio público ni se tuvo acceso a nuestro sistema por algún medio públicamente accesible. Por lo tanto GAUSSC respetó el acuerdo CG 134/206 con fecha de 16 de junio de 2006 en el que se señala que "Todo resultado de encuesta de salida o conteo rápido que se publique de manera original y por cualquier medio públicamente accesible con el fin de dar a conocer las tendencias de la votación de los ciudadanos para cualquiera de las elecciones federales que se realizarán el 2 de julio de 2006 deberá indicar la persona física o moral que patrocinó el estudio, la que lo llevó a efecto y la que ordenó su publicación o difusión".

**Atentamente** 

Manuel Rodríguez Woog Director General

Esta nota es propiedad intelectual de GAUSSC.<br>No se permite ningún uso distinto al expresamente señalado. <sup>5</sup> <sup>Col. Villa C</sup> No se permite ningún uso distinto al expresamente señalado. Los resultados de estos estudios no se divulgaron públicamente.  $\overline{5}$ 

Pino 88 (55) 5554-4212 gaussc@gaussc.com<br>Col. Villa Coyoacán

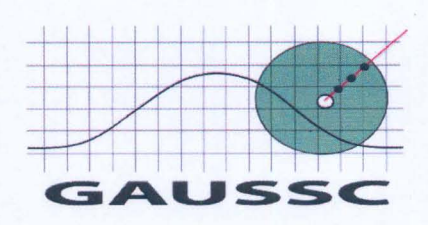

# **ANEXO I**

 $\mathbf{r}$ 

**Esta nota es propiedad intelectual de GAUSSC.** .§ **No se permite ningún uso distinto al expresamente señalado. ª**  Los resultados de estos estudios no se divulgaron públicamente. <sup>8</sup>

*r* 

 $\cap$ 

 $\cap$ 

 $\sqrt{2}$ 

P

 $\overline{\phantom{0}}$ 

 $\widehat{\phantom{1}}$ 

 $\rightarrow$ 

 $\sqrt{2}$ 

 $\sqrt{2}$ 

 $\sqrt{2}$ 

 $\curvearrowright$ 

C

 $\bigcap$ 

 $\cap$ 

 $\sqrt{2}$ 

 $\widehat{\phantom{1}}$ 

 $\sqrt{2}$ 

 $\overline{\phantom{0}}$ 

 $\cap$ 

 $\bigcap$ 

r

 $\sqrt{2}$ 

 $\overline{\phantom{0}}$ 

 $\sqrt{2}$ 

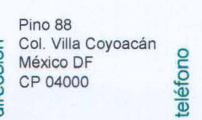

gaussc@gaussc.com

e-ma

 $(55) 5554-4212$ 

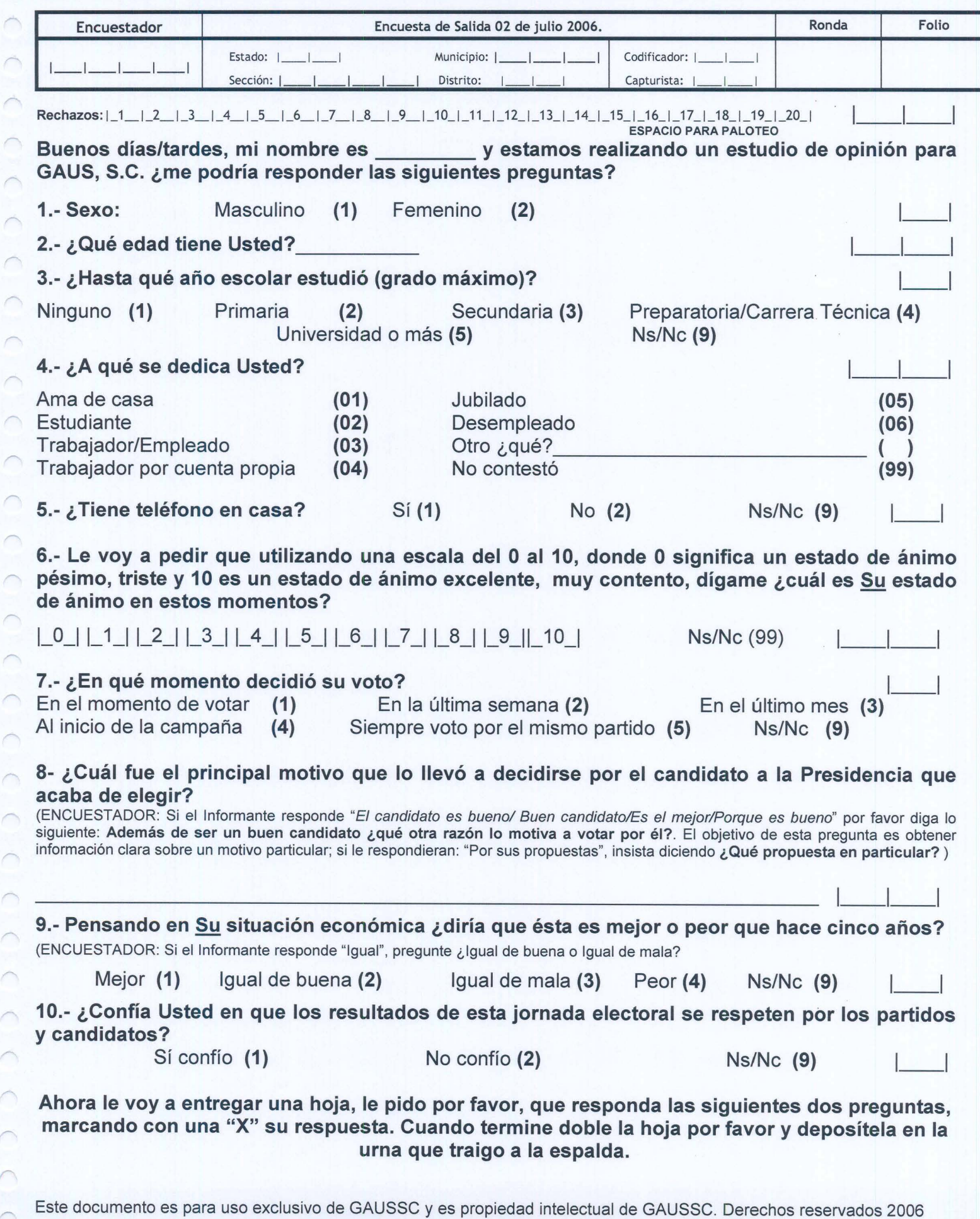

 $\cap$ 

 $\bigcap$ 

 $\bigcap_{i=1}^n \bigcap_{i=1}^n \bigcap_{i=1}^n$ 

 $\overline{\phantom{a}}$ 

 $\overline{C}$ 

 $\overline{\phantom{1}}$ 

 $\cap$ 

 $\overline{C}$ 

 $\cap$ 

"-

 $\cap$ 

r--

 $\cap$ 

 $\cap$ 

 $\overline{\phantom{0}}$ 

 $\bigcap$ 

 $\bigcap$ 

P

Como ve esta hoja es diferente a una boleta electoral, lo que usted responda es absolutamente confidencial y anónimo.

Los resultados de este ejercicio serán utilizados con fines estadísticos.

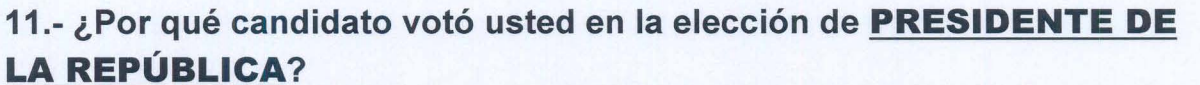

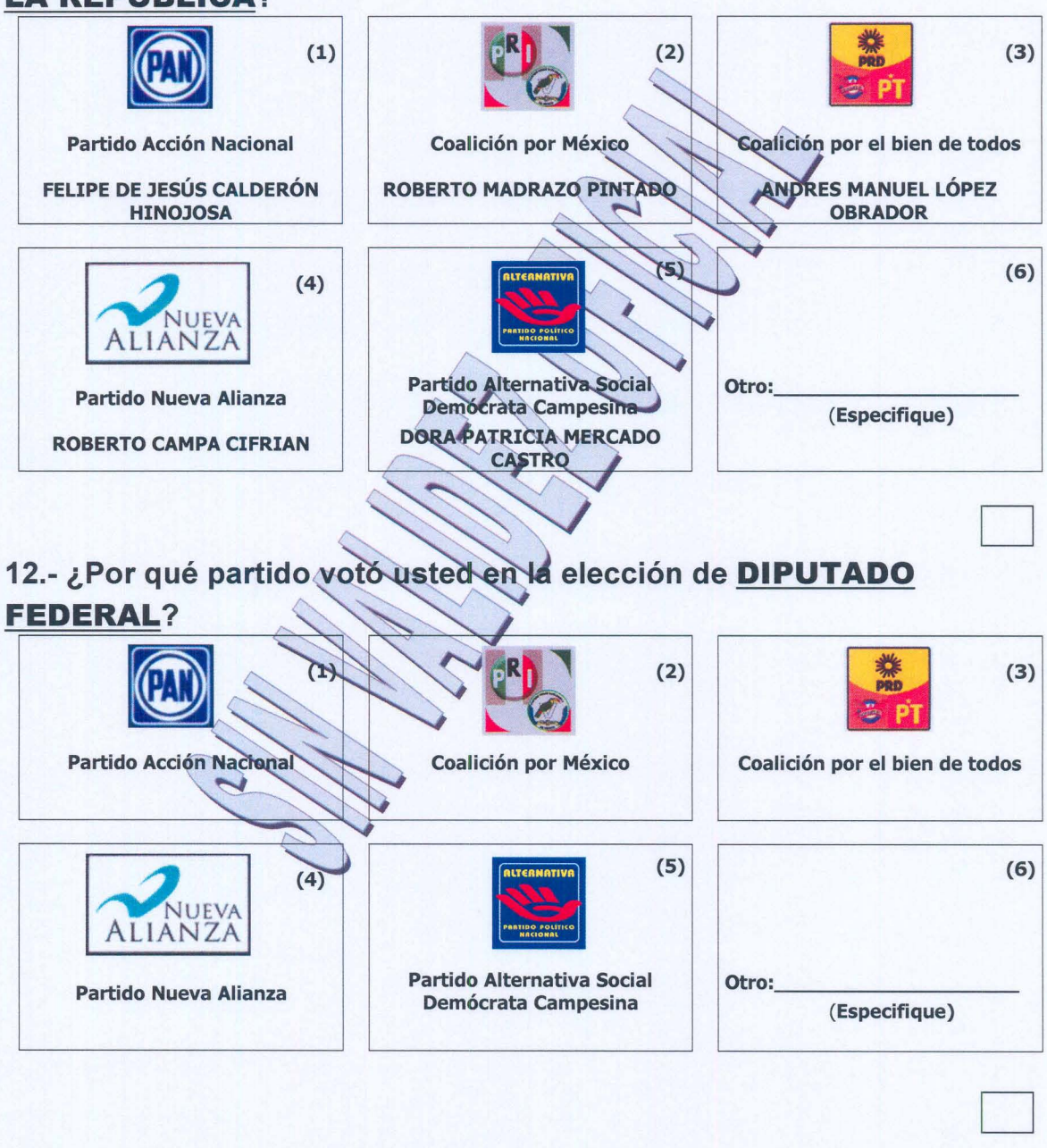

Este documento es para uso exclusivo de GAUSSC y es propiedad intelectual de GAUSSC. Derechos reservados 2006

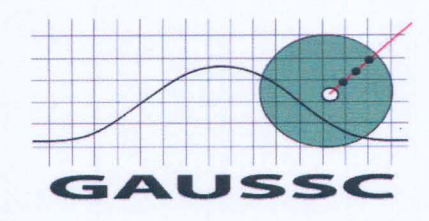

# **ANEXO 11**

**Esta nota es propiedad intelectual de GAUSSC.** <br> **No se permite ningún uso distinto al expresamente señalado.**  $\frac{1}{8}$   $\frac{1}{8}$   $\frac{1}{8}$   $\frac{1}{2}$   $\frac{1}{9}$   $\frac{1}{2}$   $\frac{1}{2}$   $\frac{1}{2}$   $\frac{1}{2}$   $\frac{1}{2}$   $\frac{1}{2}$  Los resultados de estos estudios no se divulgaron públicamente. <sup>5</sup>

 $\curvearrowright$ 

C

 $\triangle$ 

 $\sqrt{2}$ 

 $\overline{a}$ 

 $\cap$ 

 $\cap$ 

 $\cap$ 

Pino 88 (55) 5554-4212 gaussc@gaussc.com<br>Col. Villa Coyoacán (55) 5554-4212 gaussc@gaussc.com<br>México DF (5

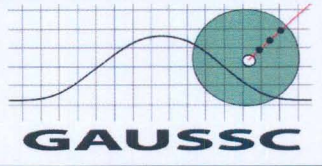

#### FORMATO PARA LA APLlCACION DEL CUESTIONARIO DE ENCUESTA DE SALIDA

Proyecto: Encuestas de Salida, Elecciones 2006 **I Fecha de elaboración: 24 de junio** 

*Formato DP001* 

#### Tamaño de muestra: 30,000 encuestas distribuida en 500 secciones electorales

Tipo de levantamiento: Punto de afluencia en secciones electorales

- OBSERVACIONES GENERALES:
- 1) Encuestador antes de iniciar el trabajo de levantamiento todas sus encuestas deben de tener asentados los datos de la cintilla a excepción del dato de número de ronda.
- 2) Recuerde que el número de encuestas que se le han proporcionado deben de ser aplicadas durante TODO el día. Por ningún motivo puede aplicar las encuestas en un solo horario, debe tener muy claro usted que si aplica las encuestas sólo en cierto horario (sólo en la mañana o sólo por la tarde) estará usted cometiendo un GRAVE ERROR y sesgará la información de la sección en la que se encuentra trabajando. Esperamos que en las zonas urbanas el número de encuestas aplicadas durante el operativo de encuestas de salida sea mayor que las que se aplicarán en las zonas rurales, por ello cada supervisor de zonas urbanas contará con un número determinado de cuestionarios extras. En las zonas rurales el encuestador, al presentarse con el Presidente de la Mesa Directiva de la Casilla, deberá de indagar si, por costumbre, los habitantes de la zona tienden a votar en algún horario en particular (por la mañana, al medio día, por la tarde).
- 3) Recuerde que las entrevistas se aplicarán únicamente a las personas que pudieron votar en la casilla en la que usted se encuentra trabajando. La forma más sencilla de verificar si la persona que va saliendo de la casilla votó es observar que su dedo pulgar este marcado con tinta, o en el peor de los casos pregunta ¿pudo usted votar?, si contestara que "No" damos las gracias y abordamos a la siguiente personas que va saliendo de la casilla.
- 4) Marque el número de rechazos que reciba antes de llevar a cabo una entrevista efectiva, en el área denominada como "Rechazos" en la parte superior de la encuesta, debajo de la cintilla.<br>Llenado de Cintilla: Primero - Anote su número de entrevistador (cl

*r* 

Primero.- Anote su número de entrevistador (clave)

Segundo.- Escriba la clave del Estado en donde se realiza la encuesta

Tercero.- Escriba la clave del Municipio en donde se realiza la encuesta -debe de tener tres dígitos-

Cuarto.- Escriba la clave de la SECCiÓN en el que se está llevando acabo el levantamiento.

Quinto.- Anote el número de folio que corresponde a la encuesta y que en este caso debe de ser del 1 al 70.

NOTA: No ocupe los campos de codificador y capturista estos han sido diseñados para utilizarse en oficinas centrales.

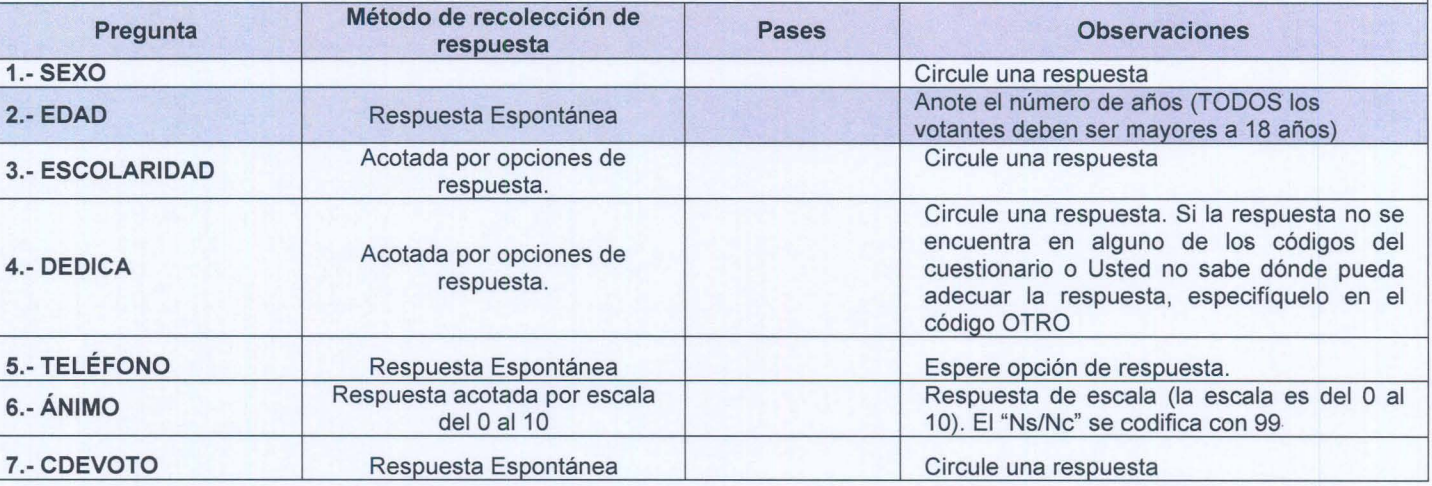

Página 1 de 2 Este documento es para uso exclusivo de GAUSSC y es propiedad intelectual de GAUSSC. Derechos reservados 2006

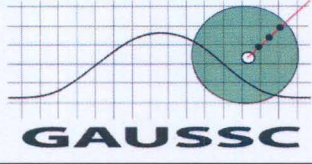

*Formato DP001* 

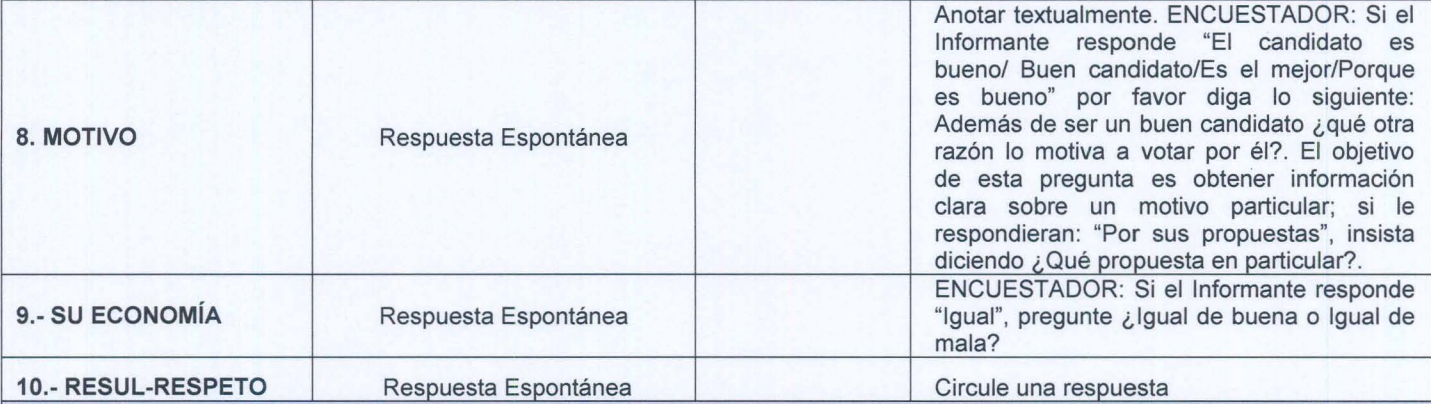

ENCUESTADOR LEA LA SIGUIENTE NOTA: "Ahora le voy a entregar una hoja, le pido por favor, que responda las siguientes dos preguntas, marcando con una "X" su respuesta. Cuando termine doble la hoja por favor y deposítela en la urna que traigo a la espalda". DESPUÉS DE LA PREGUNTA 10 DESPRENDA EL CUESTIONARIO DE SU BLOCK, DELE LA VUELTA Y ENTRÉGUE AL ENTREVISTADO LA HOJA QUE ACABA DE DESPRENDER MOSTRÁNDOLE LAS PREGUNTAS ELECTORALES. PíDALE QUE LEA Y RESPONDA DE FORMA CONFIDENCIAL ESTA PARTE DE LA ENCUESTA, PARA QUE AL TÉRMINO DOBLE LA HOJA Y LA INTRODUZCA A LA URNA QUE TRAE USTED. DE LAS GRACIAS AL ENTREVISTADO CUANDO ESTE FINALICE.

Formato autorizado por: Comité de Calidad GAUSSC Fecha: 24-06-06 Elaborador por: Juan Carlos Sánchez Vargas

> Página 2 de 2 Este documento es para uso exclusivo de GAUSSC y es propiedad intelectual de GAUSSC. Derechos reservados 2006

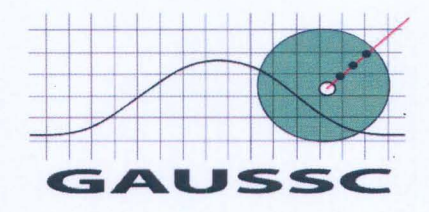

# **ANEXO 111**

*<u>Fista nota es propiedad intelectual de GAUSSC.*</u> No se permite ningún uso distinto al expresamente señalado. Los resultados de estos estudios no se divulgaron públicamente.<sup>5</sup>

 $\widehat{\phantom{1}}$ 

 $\rightarrow$ 

 $\rightarrow$ 

 $\curvearrowright$ 

 $\sqrt{2}$ 

 $\curvearrowright$ 

r

 $\curvearrowright$ 

 $\curvearrowright$ 

×

╭

⌒

j.

 $\sqrt{2}$ 

 $\bigcap$ 

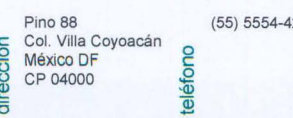

Physical same 88 (4) 1212

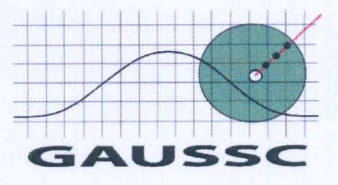

# **MANUAL DE** , **CAPACITACION ENCUESTA DE SALIDA** Y , **CONTEO RAPIDO**

# **2 DE JULIO 2006**

Página 1 de 16

Este documento es para uso exclusivo de GAUSSC y es propiedad intelectual de GAUSSC. Derechos reservados 2006

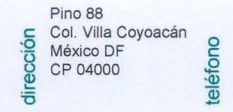

 $(55) 5554 - 4212$ 

e-mai

gaussc@gaussc.com

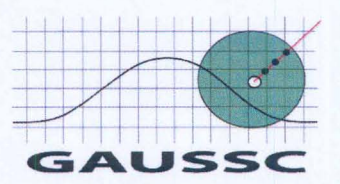

#### **ENCUESTA DE SALIDA Y CONTEO RÁPIDO**

Nuestra Empresa ha sido contratada para llevar a cabo un operativo a nivel nacional que contempla un ejercicio de Encuestas de Salida y el Conteo Rápido de las elecciones federales del 2 de Julio. El operativo en conjunto tienen como objetivos conocer el desarrollo de la competencia electoral a lo largo de la jornada, para lo que habremos de aplicar la encuesta de salida y conocer los resultado de las elecciones al cierre de las casillas en una *muestra* definida. En esta ocasión tanto el operativo de Encuestas de Salida, como el de Conteo Rápido se centrarán en la obtención de resultados para dos niveles de gobierno:

- **图 Presidente de la República**
- **EN** Diputados Federales

El primer dato importante a considerar en este operativo es que el 2 de Julio en algunos Estados además de elecciones federales se llevarán a cabo elecciones locales, por tal motivo en el operativo de Encuesta de Salida se debe de hacer hincapié al entrevistado que las preguntas electorales a las que nos referimos son ¿Por quién votó para elegir Presidente de la República? y ¿Por qué partido votó para Diputado Federal?; así mismo, en el operativo de Conteo Rápido es fundamental que se identifique con precisión las cartulinas de Instituto Federal Electoral (IFE) referentes a la elección de Presidente de la República y Diputado Federal.

La muestra es un número determinado de secciones electorales que han sido seleccionadas a través de un método estadístico. Las secciones por su parte se encuentran compuestas de casillas, el número de casillas de cada sección está determinado por el tamaño de su listado nominal, tal y como se muestra en el siguiente

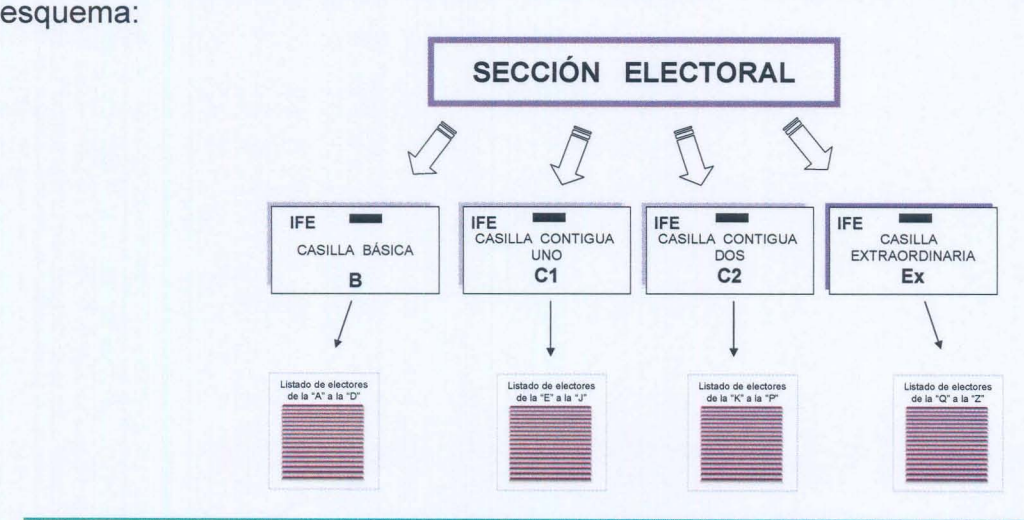

Página 2 de 16 Este documento es para uso exclusivo de GAUSSC y es propiedad intelectual de GAUSSC, Derechos reservados 2006

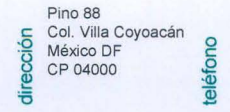

gaussc@gaussc.com

e-mail

 $(55) 5554 - 4212$ 

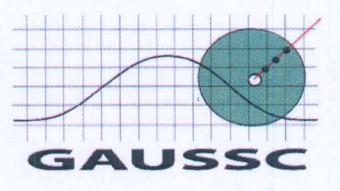

**Sección Electoral: Es la fracción electoral que concentra como mínimo a 50 electores y como máximo a 1500 electores, en el entendido que es la unidad geográfica básica en materia electoral.** 

Las casillas se distinguen por "tipo" y estas se denominan como: casilla básica, casilla contigua o casilla extraordinaria, en ocasiones también puede haber casillas especiales, estas últimas no se tomarán en cuenta en este estudio. Finalmente, una casilla puede estar dividida en una o más mesas de trabajo, dependiendo del tamaño del listado nominal que le corresponda o del tipo de elección de que se trate -niveles de elección-.

**Encuesta de Salida:** Está basada en la realización de entrevistas cara a cara, a la salida de una casilla electoral **a personas que ya emitieron su voto (que ya votaron).** En estas entrevistas se hacen preguntas sobre algunos temas de interés general, se indaga sobre el perfil socioeconómico y se pide al entrevistado que responda, de manera confidencial, dos preguntas que tienen que ver con su preferencia electoral. Finalmente le pedimos que doble la hoja y la deposite en la urna que el entrevistador lleva. Estas encuestas se realizan durante la jornada electoral, desde la apertura de la casilla y hasta el cierre de la misma.

**Conteo Rápido:** Este proceso se realiza una vez que han cerrado las casillas electorales y se ha realizado el cómputo y escrutinio de la votación en la casilla electoral por parte de los funcionarios de casilla. Este proceso, consiste en recavar y vaciar los resultados de la contienda electoral, que fueron publicados en una cartulina al exterior de la casilla. Estos resultados se vacían a un formato de transmisión de datos y se transmiten vía telefónica al centro de acopio de la empresa.

## **Personal que participa en el operativo**

Los operativos de esta naturaleza requieren de la participación de un amplio número de personas a las que podemos dividir en dos grandes campos. El primero tiene que ver con los trabajos que se desarrollan directamente en campo que van desde la planeación, el reclutamiento y la capacitación hasta la ejecución misma de las encuestas de salida y el conteo rápido. En este primer grupo participarán: Entrevistadores, Auxiliares de Supervisor, Supervisores de Ruta, Coordinadores Estatales y un Coordinador General de Campo.

El segundo grupo de participantes desarrolla sus actividades en el Centro de Acopio y consiste en Telefonistas, Capturistas, Supervisores y un Coordinador General de Procesamiento.

Página 3 de 16 Este documento es para uso exclusivo de GAUSSC y es propiedad intelectual de GAUSSC. Derechos reservados 2006

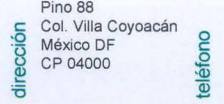

 $(55)$  5554-4212 gaussc@gaussc.com e-mail

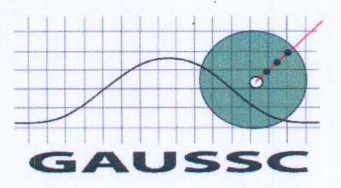

### **Logística del Operativo de Encuesta de Salida**

#### **CTIVIDADES QUE SE DESARROLLAN ANTES DEL OlA DE LA ELECCION**

#### **Ubicación y localización en cartografía de las secciones electorales en muestra**

Con base en la muestra definida, se determina para cada Estado una la logística de operación, que consiste en la planeación de rutas de equipos de trabajo y el establecimiento de medidas preventivas o alternativas que permitan que el operativo de campo se desarrolle de forma óptima.

Parte fundamental de la logística de campo consiste en la ubicación geográfica-mediante el uso de mapas- de las secciones electorales en muestra. Para ello, habremos de entregar junto con el listado de secciones por entidad federativa las direcciones de las casillas básicas de cada sección. Es imprescindible que las direcciones de las casillas contiguas también sean localizadas antes o durante la prueba piloto $1$ . Con la localización de las secciones se avanza en la conformación de las rutas y equipos de trabajo. En términos generales se buscará que cada equipo de trabajo se encuentre conformado por un Supervisor, un Auxiliar y 5 entrevistadores. Para los casos en los que las secciones electorales seleccionadas se encuentren fuera de un radio razonable, como para incluirlas en una ruta, la instrucción es enviar a dos entrevistadores a la misma sección, con el objeto de que mientras uno de ellos se encuentra transmitiendo una ronda de resultados de la encuesta de salida, el segundo encuestador permanezca frente a la casilla seleccionada levantando encuestas (esta labor se la turnarán hasta completar las 6 rondas). Recuerde que en esta parte del operativo -durante la aplicación de encuestas de salida- el flujo de información no debe parar y para ello se necesitarán las transmisiones a tiempo de todas las rondas.

Una vez determinados los equipos y sus rutas de trabajo se asignará una **clave de identificación para cada** equipo. Esta clave constará de cuatro dígitos, los dos primeros se asignan de acuerdo a la clave del Estado en el que se encuentran trabajando y los dos siguientes dígitos corresponderán a un consecutivo que inicia con 01 y termina con 99. Por ejemplo: Equipo dos de

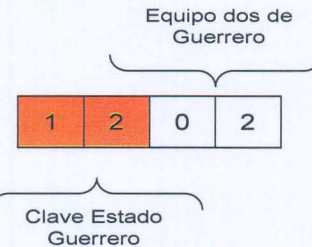

<sup>1</sup> La localización de las casillas, además de la básica, se puede hacer directamente en las oficinas de los Institutos o Consejos Electorales de cada estado. Por lo general 10 días antes de celebrarse las elecciones, en los domicilios donde se instalan las casillas se encuentra una manta que indica la sección electoral y las casillas que se instalarán. También es costumbre que algunos días antes de la elección sean publicados en periódicos de circulación nacional las direcciones de todas las secciones de la entidad.

Página 4 de 16

Este documento es para uso exclusivo de GAUSSC y es propiedad intelectual de GAUSSC. Derechos reservados 2006

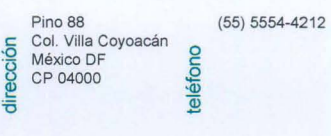

gaussc@gaussc.com

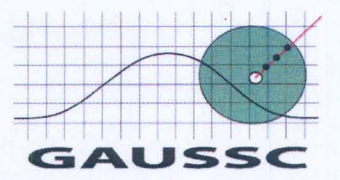

#### **Localización de las casillas por el entrevistador**

Previo al día del evento, los equipos de trabajo (supervisor, auxiliar y encuestadores) deberán buscar el domicilio de la sección electoral que le fue asignada apoyándose en la dirección y en la cartografía que le proporcionaron; al llegar al lugar deberá cerciorarse que usted este correctamente ubicado. Es muy posible que para esa fecha ya esté identificada la sección electoral con carteles al exterior donde se indique que ahí se instalaran la (s) casillas de determinada sección. Por lo general una gran parte de ellas se ubican en lugares conocidos por la comunidad como son escuelas, parques, mercados, kioscos, etc.

**En el caso de que el entrevistador y el supervisor no pudieran localizar la sección electoral después de haber indagado y haber realizado una búsqueda exhaustiva reportarán de inmediato a su coordinador para que dé solución a la problemática.** 

#### **Ubicación de Medios de Comunicación**

Posterior a la localización de la(s) secciones electorales deben de localizarse los medios de comunicación como son: Teléfonos públicos, vías de acceso, servicios sanitarios, tiendas, etc. Cuidando los siguientes puntos:

- Verificar que estén disponibles el día de la elección (domingo 2 de julio de 2006)
- Contar con varias alternativas telefónicas para transmitir, con el objeto de garantizar la transmisión de la información que se recopile.

**La información tanto de la localización de las casillas de cada sección como la ubicación de los medios de comunicación quedará plasmada en el formato de localización (Ver Anexo 1).** 

#### **Transmisión de Prueba**

Mediante una transmisión de prueba el día previo a la elección se verificarán los medios de comunicación (Teléfonos), el tiempo requerido para lograr la comunicación, la saturación de líneas, la duración de los diálogos de transmisión, etc., lo que permitirá prever cualquier contingencia el día de las elecciones.

Para realizar esta prueba el entrevistado transmitirá diversos datos que leerá de un formato parecido al que usará para recolectar los datos de la elección presidencial, con datos preimpresos, cuyo fin es el de probar el mecanismo de transmisión /recepción.

Después de realizar la transmisión de prueba entregue al supervisor el formato de transmisión y notifique la clave de confirmación que el dieron en oficinas centrales:

Página 5 de 16 Este documento es para uso exclusivo de GAUSSC y es propiedad intelectual de GAUSSC. Derechos reservados 2006

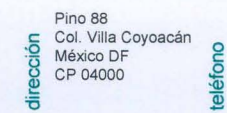

Pino 88 (55) 5554-4212 gaussc@gaussc.com

e-mail

teléfono

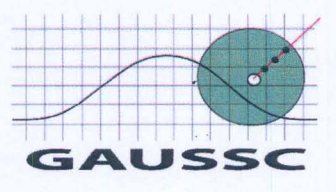

#### **CTIVIDADES EL DIA DE LA ELECCION**

#### **Instrucciones para el Entrevistador:**

Los entrevistadores deberán llegar a la sección de su responsabilidad antes de las 8:00 a.m. (en el caso de secciones que se encuentren en localidades lejanas o de difícil acceso, el recolector deberá desplazarse desde un día anterior con el objeto de garantizar su presencia en la sección electoral). Es responsabilidad de los supervisores y los coordinadores el asegurar que los encuestadores lleguen a tiempo antes de que se abran las casillas. El día del operativo en todas sus encuestas deben estar llenos los campos de: Clave de Encuestador, Estado, Municipio, Sección, Distrito y Folio.

#### **Verificación de apertura de casillas y funcionamiento de la sección**

Los entrevistadores verificarán entre las 8 y las 9:30 de la mañana que todas las casillas de su sección han sido instaladas y se encuentren en operación. Sí una casilla'no hubiera abierto a las 9:30 hrs. Investigue si cambio de lugar de último momento.

Se deberá reportar la apertura de la(s) casilla(s) o la no apertura de la(s) mismas a su supervisor o al centro de acopio a los números telefónicos que le han sido proporcionados para dicho reporte.

Sí a lo largo del día la operación de alguna casilla pasara de normal a anormal deberá de reportar esta situación a su supervisor o a los teléfonos de emergencia.

Es muy conveniente que antes de realizar su trabajo, se dirija al Presidente de la Mesa Directiva de la casilla que le fue asignada, con la finalidad de informarle de las actividades que realizará. Es común que reaccionen preguntando ¿Tiene permiso para realizar la encuesta? A lo que con todo respeto, deberá responder que el IFE se encuentra notificado de la labor que estamos llevando acabo, acto seguido muestre la hoja que valida su argumento. De cualquier manera existen algunos argumentos que ayudarán a resolver este problema. Por ejemplo:

- La entrevista es legal pues en la legislación electoral del Estado no existe restricción al respecto; además, el Código Federal de Instituciones y Procedimientos Electorales (COFIPE) señala en el artículo 190, Fracción 111 qué el período durante el cual se prohíbe la realización de las encuestas electorales abarca 5 días anteriores a la jornada electoral y nosotros realizamos nuestro trabajo el mismo día de las elecciones.
- La entrevista es anónima.
- No se obstruye el libre acceso a la casilla.
- Este tipo de encuestas contribuyen a que sea un proceso electoral más transparente.

Página 6 de 16

Este documento es para uso exclusivo de GAUSSC y es propiedad intelectual de GAUSSC. Derechos reservados 2006

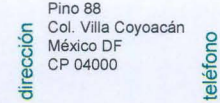

Pino 88 (55) 5554-4212 gaussc@gaussc.com

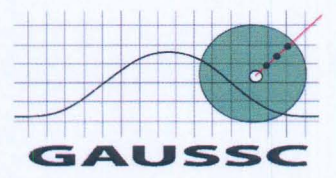

Si con todo lo anterior le resulta imposible realizar su trabajo es decir no pueda aplicar las entrevistas repórtelo de inmediato a su supervisor o al centro de acopio.

#### Ubicación del Entrevistador

Ubíquese en un lugar abierto y no muy cercano a la entrada de la casilla a una distancia aproximada de 30 metros, recuerde que al realizar la encuesta no debe de obstruir en ningún sentido el acceso a la casilla. Cuando la sección se componga de varias casillas considere los siguientes criterios:

- a) Sí todas las casillas de la sección tienen una salida común, realice su trabajo como le fue indicado anteriormente.
- b) Sí existe una distancia significativa entre una y otra de las casillas que corresponden a la sección asignada y no le es posible visualizar a los que salen de todas ellas, elija la casilla en la que trabajará preferentemente la casilla Básica.

#### Para iniciar sus actividades, por favor siga las siguientes instrucciones:

1.- Aborde al primer votante que salga de la casilla. Explique que está haciendo una encuesta cuyo propósito es brindar oportunamente información sobre resultados electorales. Aclare que la información del cuestionario es secreta, anónima y que será rigurosamente respetada.

2.- Indique al entrevistado que el cuestionario consta de dos partes: la primera que será aplicada directamente por el entrevistado, y la segunda parte que llenará personalmente y en privado el entrevistado.

3.- Si el informante seleccionado se rehúsa a que le levante usted la encuesta registre en el campo como 1 rechazo y aborde a la siguiente persona que salga de la casilla.

4.- Usted deberá entrevistar al primer votante que salga de la casilla. No olvide especificar la Ronda en la que se encuentra aplicando la encuesta.

Deberá de mantener el registro de ronda=1 hasta que el supervisor pase a cambiar la Urna. En ese momento en el campo de Ronda deberá de anotar el número 2, hasta la siguiente recolección que haga el supervisor. Es decir, el número de Ronda será el mismo durante todo el tiempo que usted mantenga la misma urna o caja de recepción de cuestionarios.

5.- Una vez aplicado el cuestionario, pida al entrevistado que deposite la encuesta en la Urna. Enseguida vuelva la vista a la casilla y la siguiente persona que deberá ser abordada es quien sale en ese momento de la casilla. Este criterio de selección es la instrucción más importante y la que puede ocasionar el éxito o fracaso del estudio. Por tal razón se debe respetar estrictamente este criterio.

Página 7 de 16 Este documento es para uso exclusivo de GAUSSC y es propiedad intelectual de GAUSSC. Derechos reservados 2006

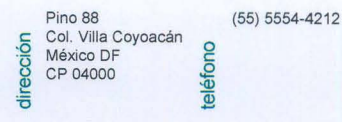

gaussc@gaussc.com

ieuu-e

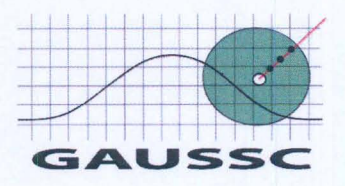

6.- Repita el procedimiento anterior durante la jornada electoral.

7.- Si por alguna razón tuviera necesidad de entrevistar a una persona que no fue seleccionada según en el criterio descrito en el párrafo anterior (por ejemplo porque le solicitó voluntariamente que usted le aplicará la entrevista) anote en la esquina superior izquierda del cuestionario correspondiente un asterisco (\*), realice la entrevista y solicite al entrevistado que conteste por el mismo la última parte del cuestionario y que deposite este en la urna o caja de recepción cerrada.

8.- En la eventual situación de que alguna entrevista no se pueda concluir, deberá depositar el cuestionario en la urna y continuar con el proceso establecido para seleccionar a la persona a la que le aplicará la siguiente entrevista.

10.- El número de entrevistas a realizar no es fijo, depende del proceso de selección que se ha elegido, del horario en que los votantes vayan a emitir su voto, del tamaño del padrón, etc.

11.- En caso de sienta que hay algún problema con los entrevistados (suspicacia, desconfianza o rechazo), presente la copia de la carta donde consta que nuestra empresa a sido autorizada para realizar la encuesta. En este documento aparece la información de a quién deben dirigirse los interesados para aclarar dudas.

Recuerde que en esta labor usted es un entrevistador contratado por una empresa privada y no debe mostrar inclinación política, ni ideológica alguna, ya que la encuesta es totalmente apolítica.

12.- Es factible que se presente el caso de que algún entrevistado solicite que sea el encuestador quien llene la segunda parte del cuestionario, de ser así acepte y hágalo usted mismo.

13.- En remoto, pero posible caso de que la persona que usted abordó le responda que no votó, deberá suspender la entrevista.

*r-* 14.- Una vez concluida la votación en la casilla finalizará su trabajo correspondiente a las entrevistas a votantes.

Página 8 de 16 Este documento es para uso exclusivo de GAUSSC y es propiedad intelectual de GAUSSC. Derechos reservados 2006

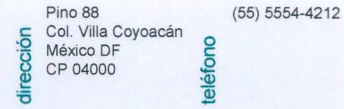

gaussc@gaussc.com e-mail

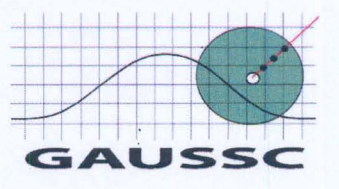

#### **Instrucciones para el Supervisor**

1.- Recorrer la zona que le haya sido asignada, empezando **antes** de las 8:00 a.m. para efectuar lo que se denomina **Ronda de Reconocimiento** y para constatar que todos los entrevistadores que están a su cargo se encuentran situados en la casilla que les corresponde.

2.- Deberá reportar al centro de acopio la situación de apertura de cada una de las casillas a su cargo, para ello utilice el formato de Alta de Casilla (Ver Anexo 2).

3.- Deberá pasar con cada entrevistador, recoger y organizar los cuestionarios que éste haya levantado y meterlos en una bolsa transparente, la cuál deberá de cerrar e identificar con una etiqueta con las siguientes instrucciones:

- $\checkmark$  Clave de equipo
- ./ Sección
- $\times$  Ronda

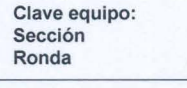

Recuerde que antes de cerrar la bolsa con las encuestas debe de colocar al frente el *Formato de Transmisión de Datos* (Ver Anexo 3). En cada ronda que realice y para cada sección debe de repetir estos pasos. Para realizar esta labor siga las siguientes instrucciones:

- Intercambie con cada entrevistador la urna, en donde usted le entrega una urna vacía y el entrevistador le entrega la urna donde se encuentran las entrevistas que ha realizado. Esta acción se hará con la mayor discreción posible.
- Retírese a una distancia prudente de la casilla para sacar los cuestionarios de la urna
- Apoyado por su auxiliar ordene los cuestionarios por folio
- Codifíquelos en el *Formato de Transmisión* según se le haya indicado en la capacitación
- Cuando haya concluido lo anterior, comuníquese al centro de acopio para iniciar la transmisión.

Durante el llenado del Formato de Transmisión cerciórese de que cubrió todas las especificaciones necesarias (Clave de Equipo, N° de Sección que se reporta, N° de ronda que se transmite y el conteo de ambos niveles de elección (Presidente de la República y Diputados Federales), esto le asegurará que la llamada al centro de acopio sea fluida y la información sea fidedigna.

A continuación se reproduce el ejemplo de una transmisión de Encuesta de Salida:

**Telefonistas** (T): "GAUSSC buenas tarde/noches. ¿Vas a reportar?" **Recolector** (R): "Sí" (T): "¿Me proporcionas tu Clave de equipo?"

Página 9 de 16

Este documento es para uso exclusivo de GAUSSC y es propiedad intelectual de GAUSSC. Derechos reservados 2006

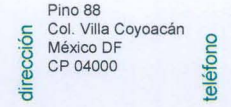

 $(55) 5554 - 4212$ gaussc@gaussc.com

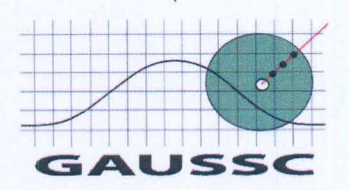

(T): "¿Me dices la Clave de la sección que vas a reportar?" (R): "2128" (T): " ¿Y cuál es el número de la ronda que reportas?" ×.  $(R)$ : "2" (T): "¿Qué nivel de gobierno vas a reportar primero?" (R): "Nivel UNO" (T): " Bien, comencemos con la letra "A" (R): "19" (T): " B"  $\frac{1}{2}$  $(R)$ : "8"  $(T)$ : " $C$ " (R): "15" (T): "D" (R): "2"  $(T)$ : " $E$ "  $(R)$ : "6" (T):" M" (R): "3" (T): " Voy a hacer *ECO"* -El "ECO" consistirá en repetir de manera ordenada TODOS los datos que fueron transmitidos. Una vez confirmados el telefonista proseguirá con: (T): "¿ Vas a reportar nivel de gobierno DOS?" (R): "Sí" (T): " Bien, comencemos con la letra "A"  $(R)$ : "11" (T): " B" (R): "9"  $(T)$ : " $C$ " (R): "12" (T): "D" (R): "CERO" (T): " E" (R): "3" (T): " M"  $(R)$ : "2" (T): " Voy a hacer *ECO"* -El "ECO" consistirá en repetir de manera ordenada TODOS los datos que acaban de se transmitidos. (T): "¿Es todo o vas a reportar algo más?" (R): "Sí, es todo por el momento ¿Me puedes dar la clave de Receptor y la hora de reporte" (T): " 54 Y la hora de reporte es 12:17. Gracias que tengas suerte" Página 10 de 16 Este documento es para uso exclusivo de GAUSSC y es propiedad intelectual de GAUSSC. Derechos reservados 2006 Pino 88 (55) 5554-4212 gaussc@gaussc.com E Col. Villa Coyoacán<br>
CO México DF<br>
CP 04000<br>
CP 04000<br>
OD \* CP 04000<br>
CP 04000<br>
<u>De .</u><br>
De .<br>
De .<br>
De .<br>
De .<br>
De .<br>
De .<br>
De .<br>
De .<br>
De .<br>
De .<br>
De .<br>
De .<br>
De .<br>
De .<br>
De .<br>
De .<br>
De .<br>
De .<br>
De .<br>
De .<br>
De .<br>
De .<br>
De .<br>
De .<br>
De .<br>
De .<br>
De .<br>
De .<br>
De .<br>
De .<br>
De .<br>
De .<br>  $\frac{1}{2}$   $\frac{1}{2}$ 

(R): "1208" -atención los primeros dos dígitos indican que la transmisión se hace desde el

estado de Guerrero, los siguientes corresponderán al número de ruta-.

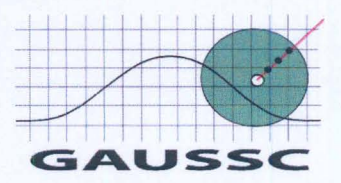

Como ya se menciono anteriormente. Una vez concluida la transmisión deberá meter los cuestionarios en una bolsa de plástico, cerrarla con la debida identificación de municipio, sección y corte. De inmediato, regresará a su siguiente recorrido o ronda para llevar acabo el mismo procedimiento. Este mismo procedimiento se repetirá durante la jornada electoral, hasta que haya cerrado su casilla.

## **Logística del Conteo Rápido**

Como se mencionó en un principio, otra actividad a realizar en el operativo es la del Conteo Rápido, esta actividad se realiza una vez concluida la votación de las casillas y para ello deberá esperar, a que los funcionarios de las casillas publiquen fuera de las mismas los resultados de la votación en una cartulina. Una vez que los resultados hayan sido publicados, deberá anotarlos en forma de recolección (Ver Anexo 4). Deberá registrar la información que ahí se le solicita de la manera más fidedigna. Si la sección esta compuesta por dos o más casillas, deberá trasladarse a la siguiente casilla donde también realizará el procedimiento descrito anteriormente, hasta cubrir todas las casillas que le fueron asignadas.

Una vez recabada la información deberá transmitir estos resultados lo antes posible al centro de acopio, salvo que hubiera acordado otra situación con su supervisor.

#### Recomendaciones Fundamentales

- No tomar bebidas alcohólicas durante la capacitación y el día de las elecciones
- No ingerir en la calle alimentos ni bebidas que puedan dañar su salud.
- El día de la elección es conveniente: no usar nada que le pueda asociar con instituciones de gobierno o con cualquier partido político ya que nuestra empresa es apolítica. Vestir convenientemente y no portar identificación alguna que lo relacione con instituciones de gobierno o partidos políticos; lo anterior le facilitará su labor durante el día del operativo.
- No portar alhajas, ni bolsas u objetos que puedan llamar la atención, lleve consigo sólo su material y el dinero necesario.
- Queda estrictamente prohibido hacer proselitismo

#### **LABORES DEL COORDINADOR ESTATAL**

- Relazará la planeación y zonificación de las secciones en muestra
- Asignará y conformará los equipos de trabajo
- Presupuestará los gastos del operativo
- Capacitará a todo el personal que tenga a su cargo
- Auxiliará al supervisor en la ubicación de las secciones electorales y las casillas que dependan de cada sección.
- Proveerá de todo el material necesario para realizar el operativo

#### Página 11 de 16

Este documento es para uso exclusivo de GAUSSC y es propiedad intelectual de GAUSSC. Derechos reservados 2006

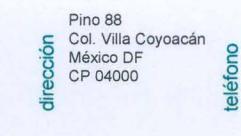

teléfono

 $(55)$  5554-4212 gaussc@gaussc.com

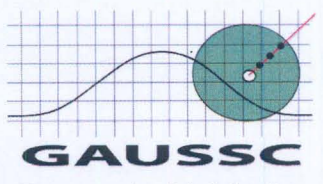

 $\mathbb{C}^3$ 

. Realizará los pagos necesarios para el operativo (Viáticos, Renta de Vehículos, Pago de Sueldos Etc.)

Para realizar algunas de estas labores se auxiliara de los supervisores, como por ejemplo la zonificación de las secciones electorales.

Página 12 de 16 Este documento es para uso exclusivo de GAUSSC y es propiedad intelectual de GAUSSC. Derechos reservados 2006

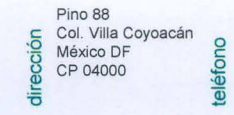

88 (55) 5554-4212

e-mail

gaussc@gaussc.com

 $\ddot{\phantom{1}}$ 

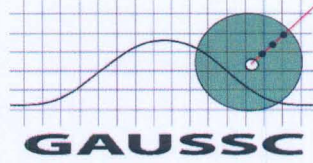

si je Rij

### **Anexo 1**

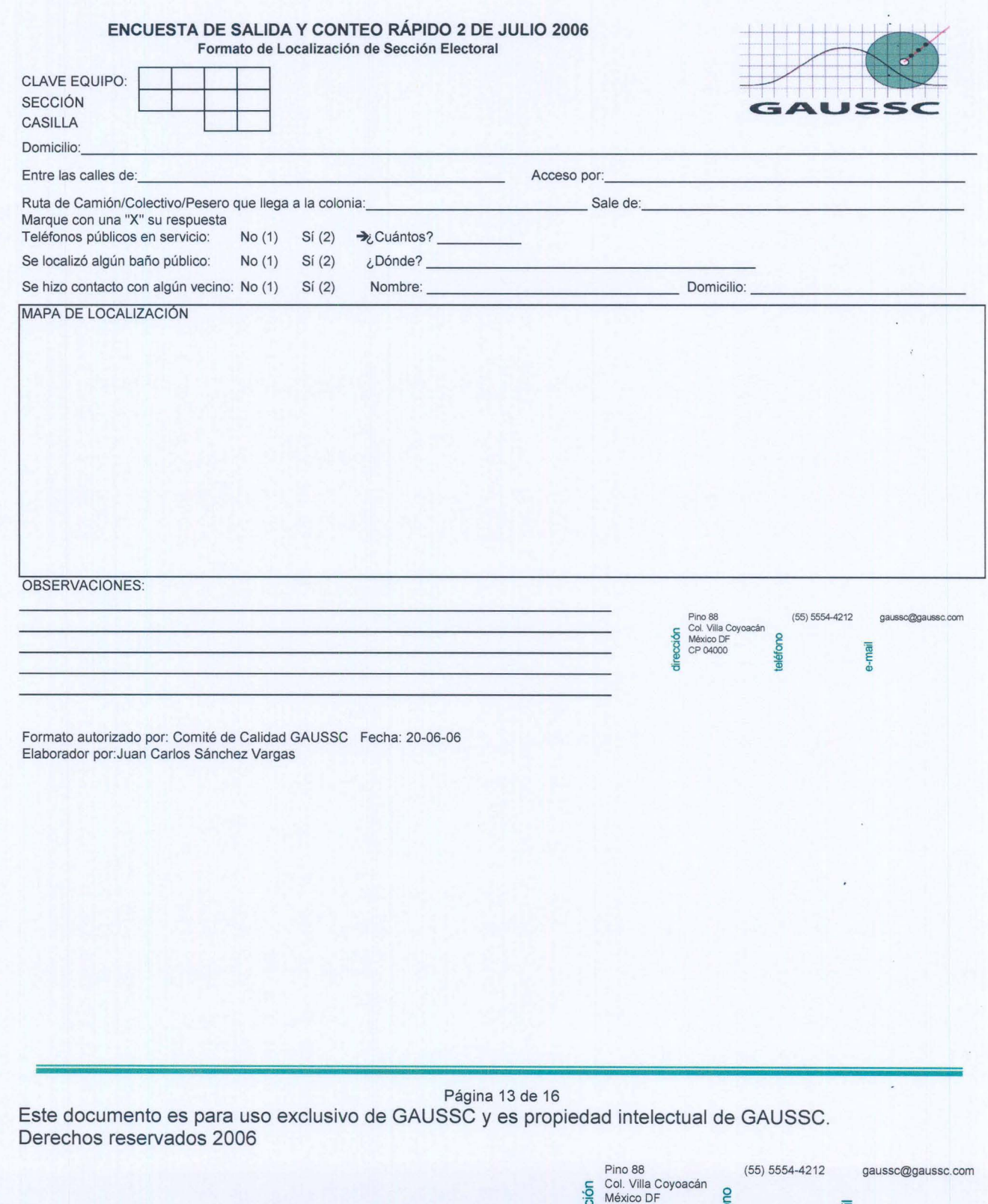

**6** CP 04000<br>
<del>0</del> CP 04000

 $\widehat{\phantom{a}}$ 

è

 $\cap$ 

 $\cap$ 

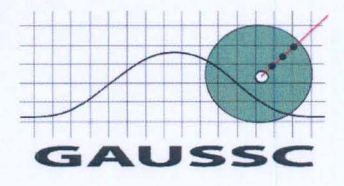

#### **Anexo 2**

#### **CLAVE DE EQUIPO Reporte de Alta de Casilla ENCUESTA DE SALIDA 2 DE JULIO DE 2006 PARTIE**

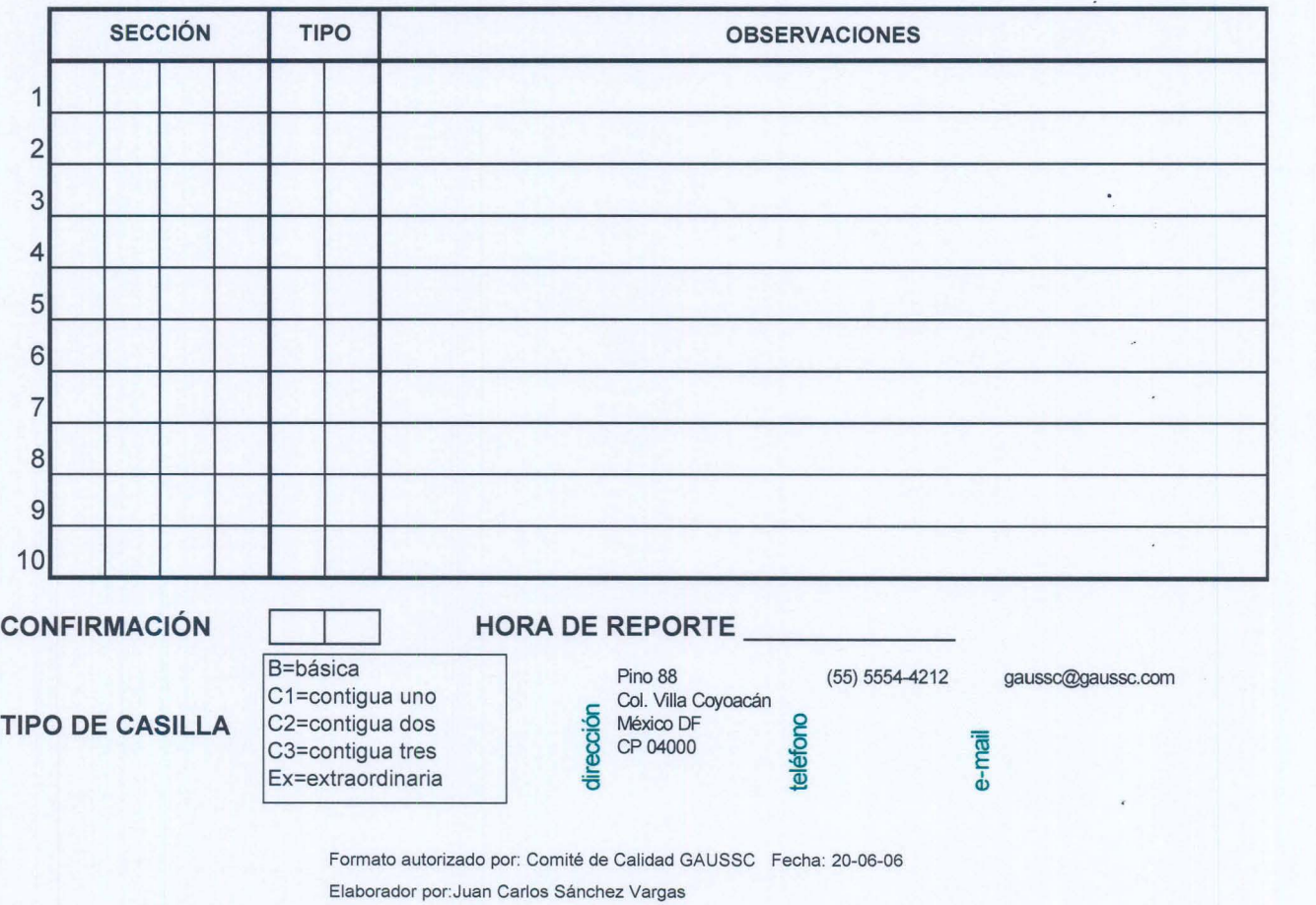

Página 14 de 16 Este documento es para uso exclusivo de GAUSSC y es propiedad intelectual de GAUSSC. Derechos reservados 2006

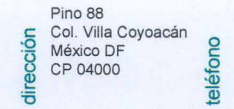

(55) 5554-4212 gaussc@gaussc.com

 $\cap$ 

 $\curvearrowleft$ 

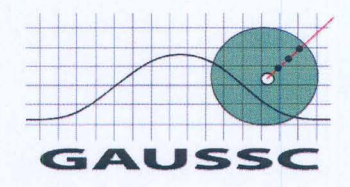

#### **Anexo 3**

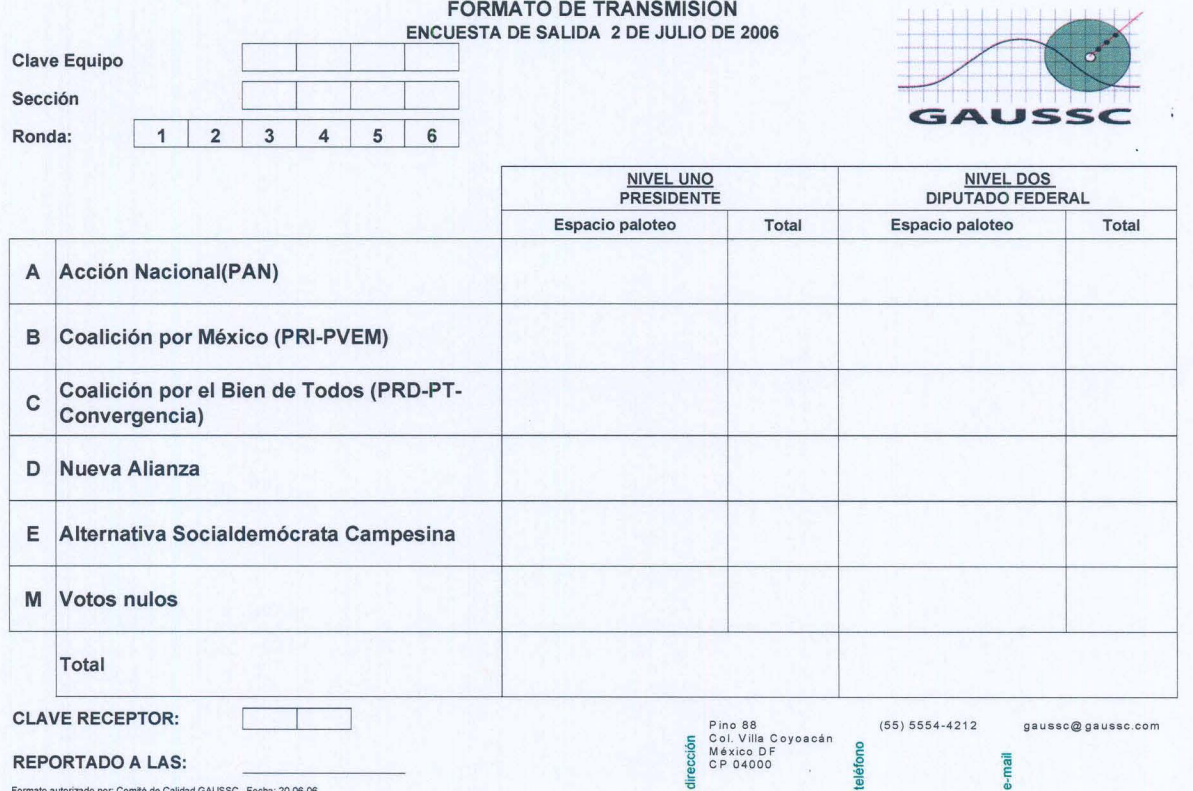

Formato autorizado por: Comité de Calidad GAUSSC · Fecha: 20-06-06<br>Elaborador por:Juan Carlos Sánchez Vargas

Página 15 de 16 Este documento es para uso exclusivo de GAUSSC y es propiedad intelectual de GAUSSC. Derechos reservados 2006

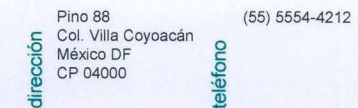

teléfono

gaussc@gaussc.com

 $\cap$ 

 $\cap$ 

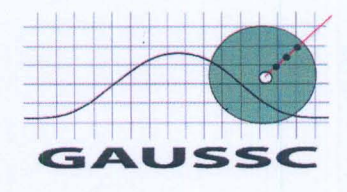

#### **Anexo 4**

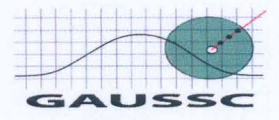

#### FORMATO DE TRANSMISiÓN

CONTEO RÁPIDO 2 DE JULIO DE 2006

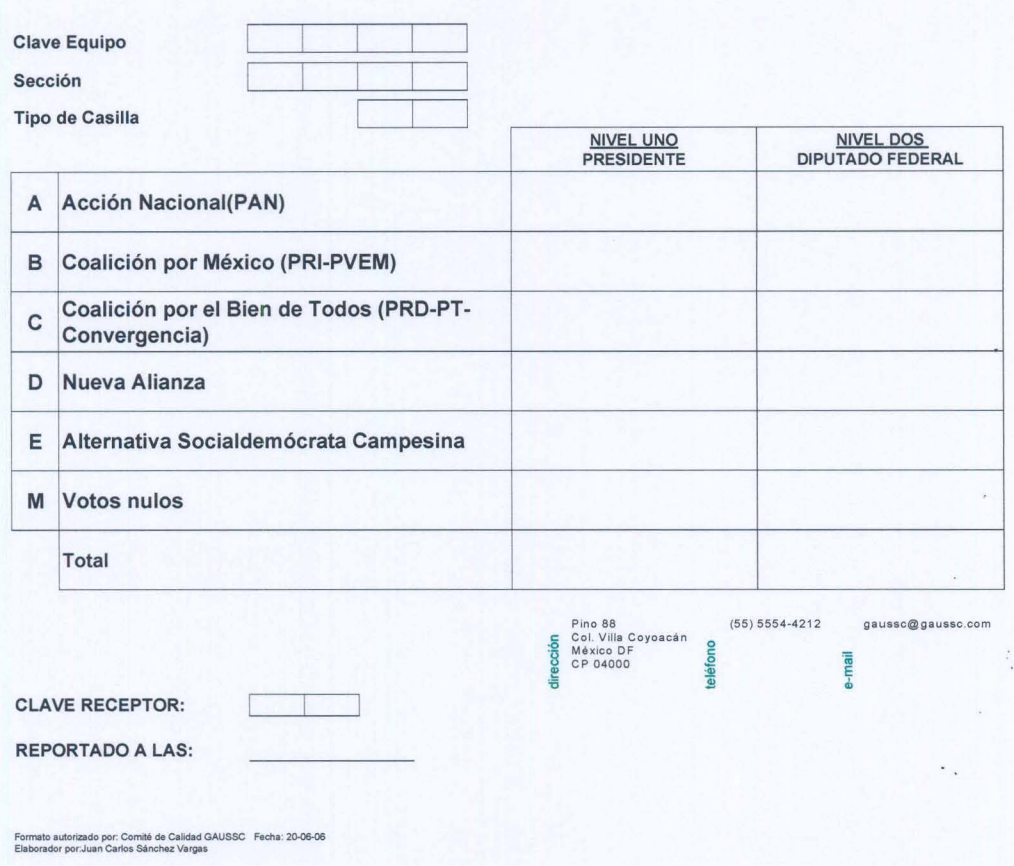

Página 16 de 16 Este documento es para uso exclusivo de GAUSSC y es propiedad intelectual de GAUSSC. Derechos reservados 2006

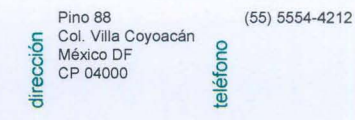

e-mail

gaussc@gaussc.com

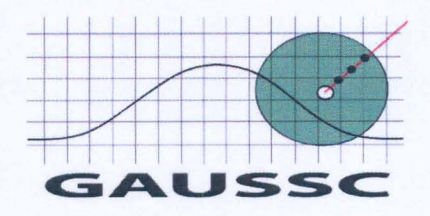

# ANEXO IV

**Esta nota es propiedad intelectual de GAUSSC.** <br>**No se permite ningún uso distinto al expresamente señalado.**  $\frac{15}{9}$  CP 04000  $\frac{2}{9}$ Los resultados de estos estudios no se divulgaron públicamente. <sup>ह</sup>ं लिए के स्थिति हैं: इस क्रिस्टोर्ट स्ट्रेजि

 $\sqrt{2}$ 

 $\overline{\phantom{1}}$ 

 $\rightarrow$ 

 $\widehat{\phantom{a}}$ 

C

 $\curvearrowright$ 

 $\bigcap$ 

 $\cap$ 

 $\cap$ 

 $\cap$ 

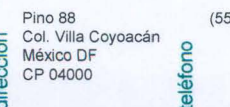

5) 5554-4212 gaussc@gaussc.com

*GAUS.S.C. Perfiles del Personal Operativo* 

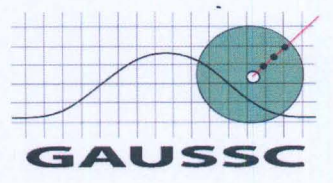

# **PERFILES DEL PERSONAL OPERATIVO DE LA ENCUESTA DE SALIDA**  Y, **EL CONTEO RAPIDO**

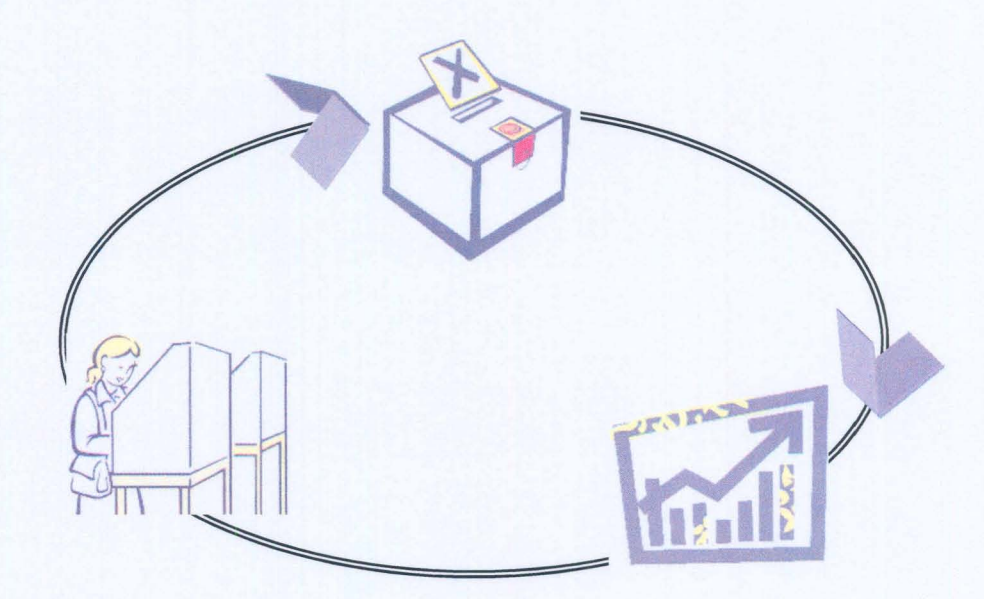

# **2 DE JULIO 2006**

Página 1 de 6

Este documento es para uso exclusivo de GAUSSC y es propiedad intelectual de GAUSSC. Derechos reservados 2006 Pino 88 (55) 5554-4212 gaussc@gaussc.com

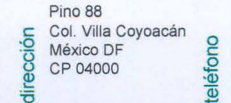

*GAUS.S.C. Perfiles del Personal Operativo* 

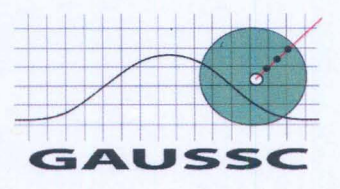

## **Descripción del personal que participó en el operativo**

Los operativos de esta naturaleza requieren de la participación de un amplio 'número de personas que desempeñan diversas funciones y a las que podemos dividir en dos grandes campos. El primero tiene que ver con los trabajos que se desarrollan directamente en campo que van desde la planeación, el reclutamiento, la capacitación y hasta la ejecución misma de las encuestas de salida y el conteo rápido.

En este primer grupo participaron: Entrevistadores, Auxiliares de Supervisor, Supervisores de Ruta, Coordinadores Estatales y un Coordinador General de Campo.

El segundo grupo de participantes desarrollaron actividades en el Centro de Acopio y las funciones que desempeñaron fueron: Telefonistas, Capturistas, Supervisores y un Coordinador General de Procesamiento.

El siguiente cuadro resume el número total de participantes del equipo de campo de acuerdo a la regionalización que se hizo:

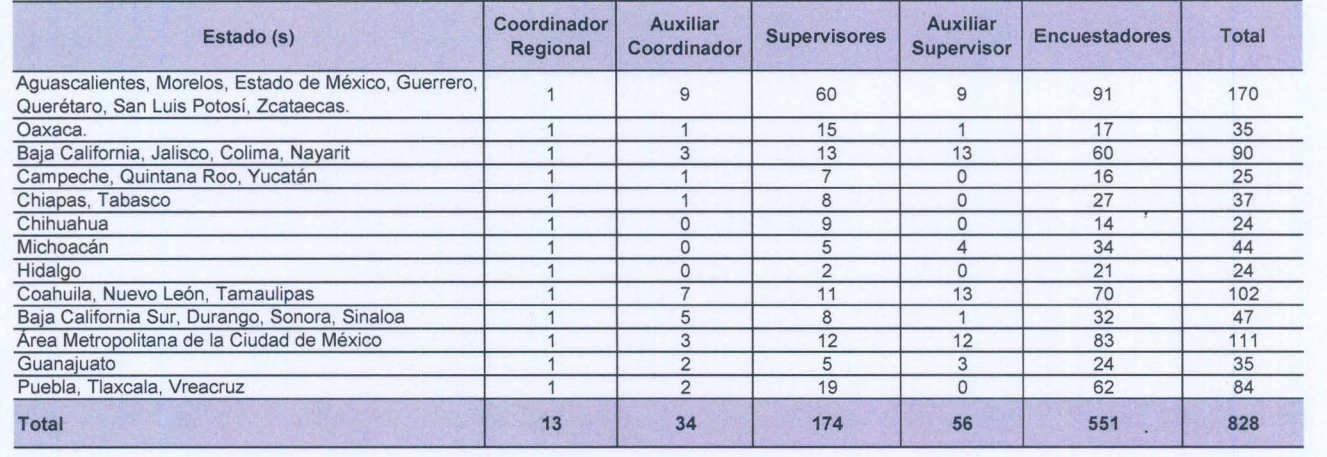

#### Personal Centro de Acopio:

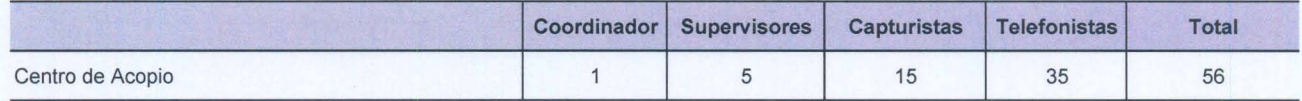

Página 2 de 6 Este documento es para uso exclusivo de GAUSSC y es propiedad intelectual de GAUSSC. Derechos reservados 2006 Pino 88 (55) 5554·4212 gaussc@gaussc.com Coyoacán

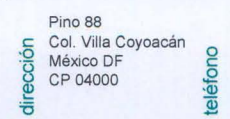

teléfono

e-mail

*r* 

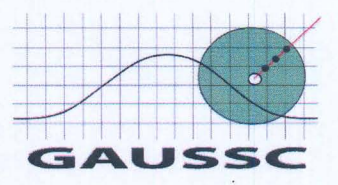

## **Perfiles Personal de Campo**

#### Perfil del Coordinador

- Carrera profesional.
- Dominio de paquetería con ambientación Windows y correos electrónicos.
- Amplio dominio sobre manejo de personal.
- Dominio sobre manejo de cartografía, aptitud para planeación y diseño de rutas.
- Perfecto conocimiento de la zona de trabajo.
- Experiencia de 5 a 10 años en operativos similares (estudios de opinión).
- Liderazgo para el mando de grupos amplios de personas.
- Capacidad para coordinar personal.
- Experiencia en capacitación de personal.
- Facilidad de comunicación verbal y escrita.
- Capacidad para manejar y elaborar informes detallados.
- Absoluta discreción en el manejo de información.
- Sexo indistinto

#### Auxiliar de Coordinador

- Instrucción media superior completa (preparatoria o carrera técnica).
- Familiarización de paquetería con ambientación Windows y uso de correos electrónicos.
- Manejo de personal.
- Manejo de cartografía, aptitud para planeación y diseño de rutas.
- Conocimiento de la zona de trabajo.
- Experiencia de 3 a 5 años en operativos similares (estudios de opinión).
- Capacidad para coordinar personal.
- Experiencia en capacitación de personal.
- Facilidad de comunicación verbal y escrita.
- Capacidad para manejar y elaborar informes detallados.
- Absoluta discreción en el manejo de información.
- Sexo indistinto

#### Supervisor

- Instrucción media superior -completa o incompleta-
- Manejo de cartografía, aptitud para planeación y diseño de rutas.
- Familiarizado con la zona de trabajo.
- Experiencia de 2 a 5 años en operativos similares (estudios de opinión).

#### Página 3 de 6

Este documento es para uso exclusivo de GAUSSC y es propiedad intelectual de GAUSSC. Derechos<br>reservados 2006 reservados 2006 Pino 88 (55) 5554·4212 gaussc@gaussc.com

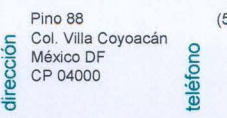

/"

 $\curvearrowright$ 

,.....,

#### • • Experiencia en capacitación de personal. Facilidad de comunicación verbal.

- Capacidad para manejar y elaborar informes detallados.
- Licencia de manejo.

*Perfiles del Personal Operativo* 

- Disponibilidad de horarios y sin restricciones de movilidad.
- Absoluta discreción en el manejo de información.

Liderazgo para el mando de grupos. Capacidad para coordinar personal.

• Sexo indistinto

*GAUS,S.C.* 

• •

#### Auxiliar de supervisor

- Instrucción media superior -completa o incompleta-
- Manejo de cartografía y diseño de rutas.
- Familiarizado con la zona de trabajo.
- Experiencia de 1 a 3 años en operativos similares (estudios de opinión).
- Capacidad para coordinar personal.
- Experiencia en capacitación de personal.
- Facilidad de comunicación verbal.
- Capacidad para manejar y elaborar informes sencillos
- Licencia de manejo.
- Disponibilidad de horarios y sin restricciones de movilidad.
- Absoluta discreción en el manejo de información.
- Sexo indistinto

#### **Entrevistador**

- Instrucción media completa -secundaria-
- Capacidad para elaboración de informes simples.
- Amplio sentido de colaboración.
- Facilidad de comunicación verbal.
- Requiere de sensibilidad para el trato con los informantes.
- Un año de experiencia en levantamiento de encuestas.
- Conocimientos de la Región.
- Absoluta discreción en el manejo de información.
- Sexo indistinto

## **Perfiles Personal de Centro de Acopio**

#### **Coordinador**

Conocimientos propios de carrera técnica o media superior.

Página 4 de 6 Este documento es para uso exclusivo de GAUSSC y es propiedad intelectual de GAUSSC. Derechos reservados 2006 Pino 88 (55) 5554-4212 gaussc@gaussc.com

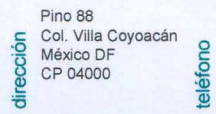

e-mail

1556

*GAUS.S.C.* 

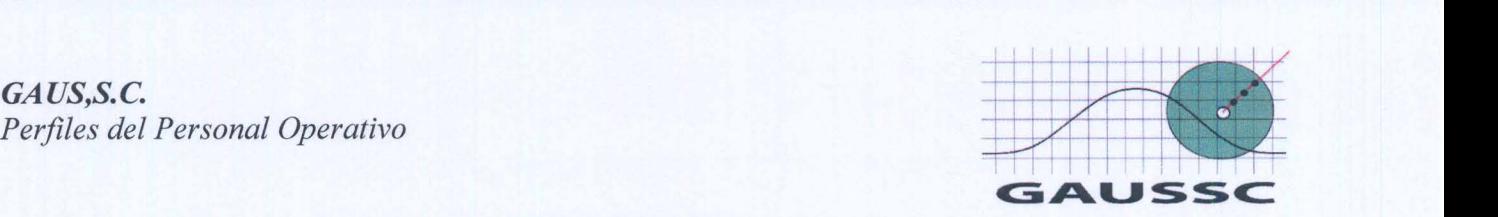

- Dominio en el manejo de computadora, bases de datos y programas tales como M.S. Dos, Fox y paquetería con ambientación Windows y uso de correos electrónicos.
- Experiencia en puesto similar y/o procesamiento de grande volúmenes de encuestas.
- Capacidad para coordinar personal.
- Experiencia en capacitación de personal.
- Capacidad de análisis y organización.
- Amplio sentido de colaboración y concentración
- Absoluta discreción en el manejo de información.
- Capacidad para manejo y elaboración de informes detallados.
- Dominio del programa de captura
- Sexo indistinto

#### **Supervisor**

- Conocimientos propios de carrera técnica o media superior.
- Dominio en el manejo de computadora, bases de datos y programas tales como M.S. Dos, Fox y paquetería con ambientación Windows y uso de correos electrónicos.
- Experiencia en puesto similar.
- Capacidad de análisis y organización.
- Capacidad para coordinar personal.
- Experiencia en capacitación de personal.
- Amplio sentido de colaboración y concentración
- Absoluta discreción en el manejo de información.
- Capacidad para manejo y elaboración de informes.
- Experiencia en programación.
- Sexo indistinto

#### **Capturista**

- Conocimientos propios de carrera técnica.
- Experiencia de 1 año en puesto similar.
- Dominio en el manejo de computadora y programas tales como M.S. Dos y Fox.
- Manejo de Sistema de Captura.
- Absoluta discreción en el manejo de información.
- Sexo indistinto.

Página 5 de 6

Este documento es para uso exclusivo de GAUSSC y es propiedad intelectual de GAUSSC. Derechos **reservados 2006** Pino 88 (55) 5554-4212 gaussc@gaussc.com

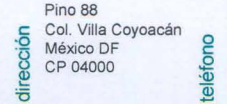

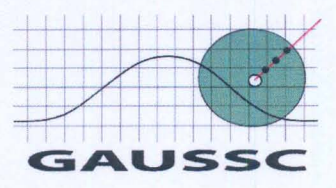

#### **Telefonista**

- Conocimientos propios de carrera técnica.
- Experiencia de 1 año en puesto similar.
- Dominio en el manejo de computadora y programas tales como M.S. Dos y Fox.
- Manejo de telefonía.
- Absoluta discreción en el manejo de información.
- Sexo indistinto.

Página 6 de 6 Este documento es para uso exclusivo de GAUSSC y es propiedad intelectual de GAUSSC. Derechos reservados 2006 Pino 88 (55) 5554-4212 gaussc@gaussc.com

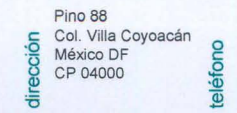

# **Elecciones Presidenciales 2006**

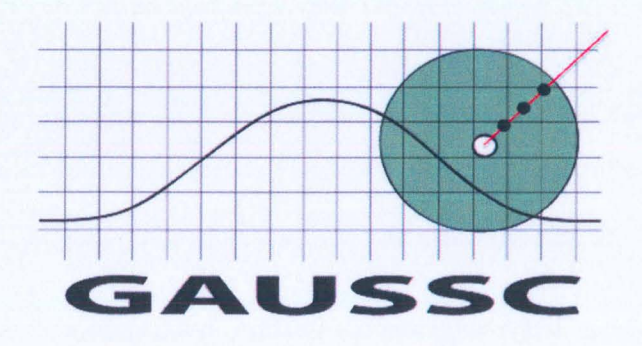

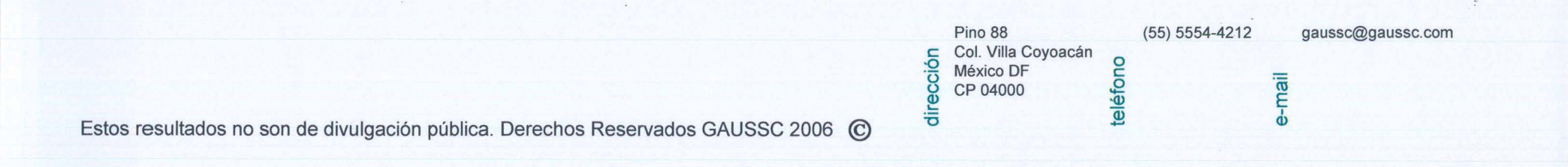

»)) *,))))))) 1»))))* ) ) ) ) ) ) ) )

# **Hallazgos del 2 de julio del 2006 Encuesta de salida y conteo rápido**

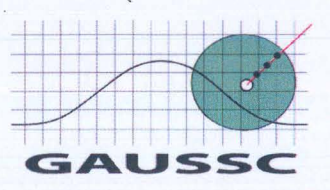

Estos resultados no son de divulgación pública. Derechos Reservados. GAUSSC 2006 © 2

) ) ) )

Resultados en línea de la Encuesta de Salida de GAUSSC \* A partir de las dos de la tarde ya no se movieron los datos de la encuesta de salida: FC arriba y LO abajo

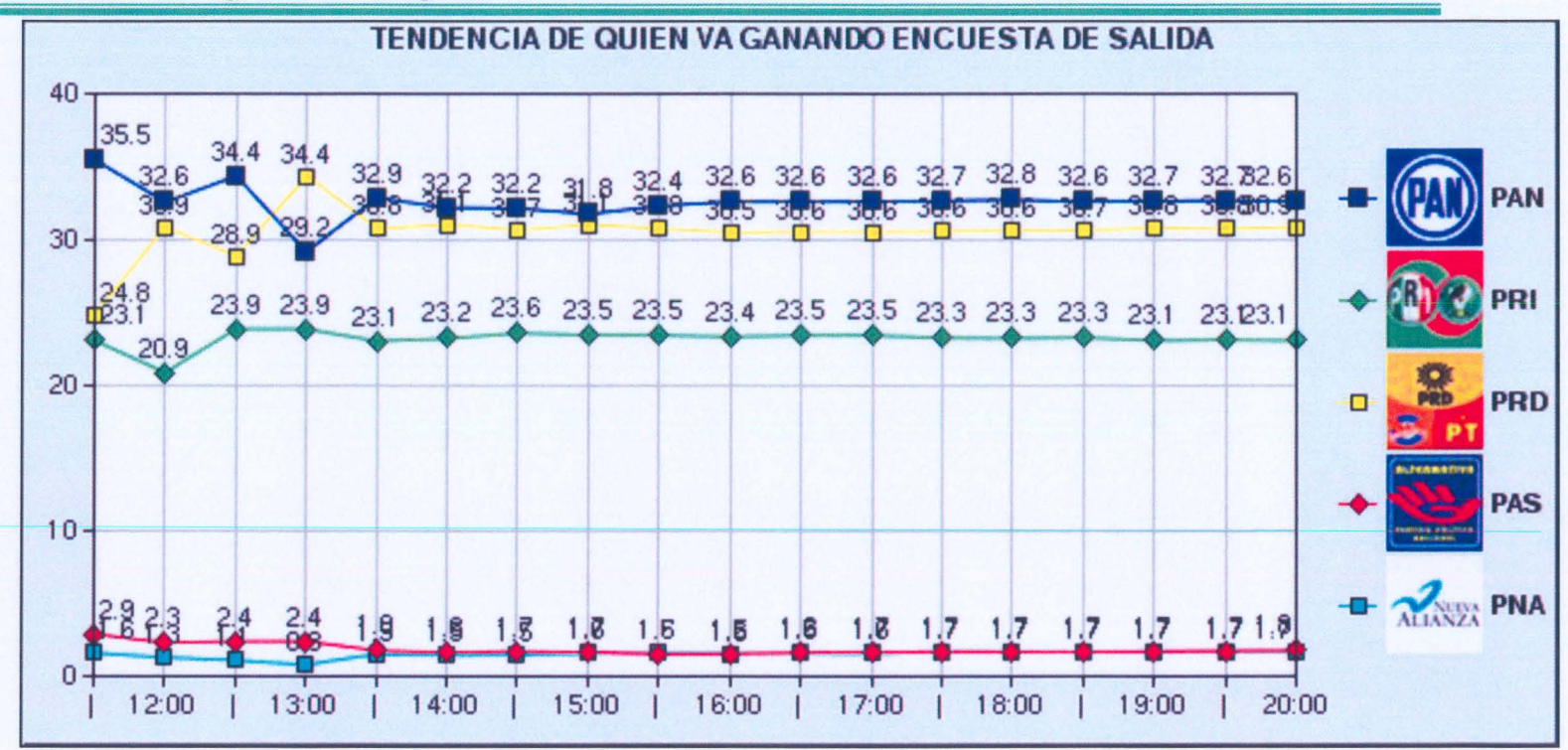

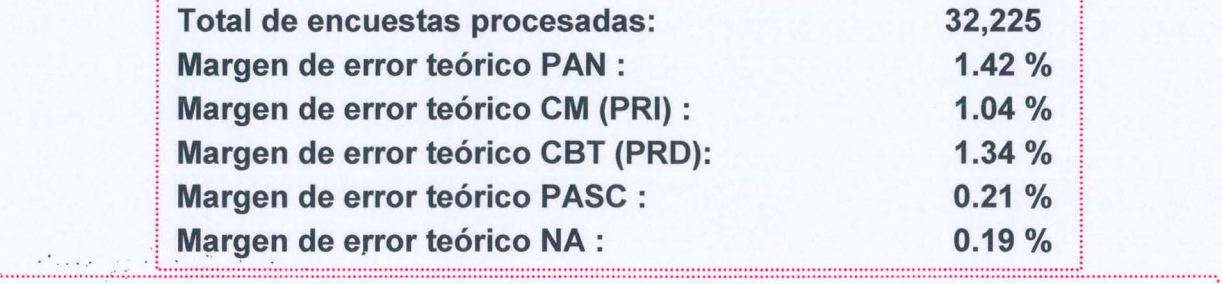

Los resultados oficiales de las elecciones federales son exclusivamente aquellos que dé a conocer el Instituto Federal Electoral y, en su caso el Tribunal Electoral del Poder Judicial de la Federación. Los datos de GAUSSC no son de divulgación pública,

Los porcentajes no suman 100% debido a que no se grafica la no respuesta (boletas en las que el encuestado no contestó, tachó más de una opción o votaron por un partido no registrado).

Estos resultados no son de divulgación pública. Derechos Reservados. GAUSSC 2006 <sup>©</sup> 3

) ) ) ) ) )  $)$ 

# Resultados en línea del Conteo Rápido de GAUSSC \* El conteo, con el *93.5%* de la muestra, reflejó a las 11 :30 el resultado de la encuesta de salida.

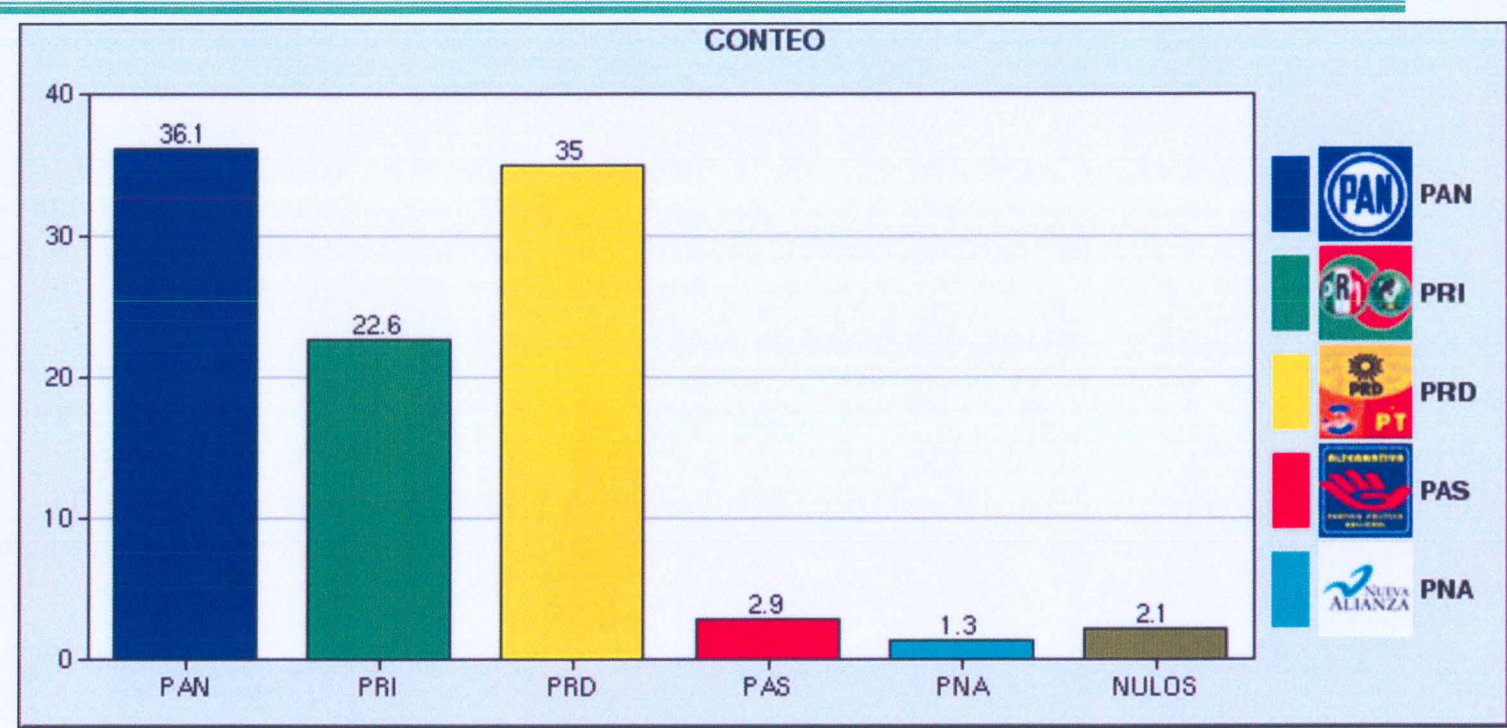

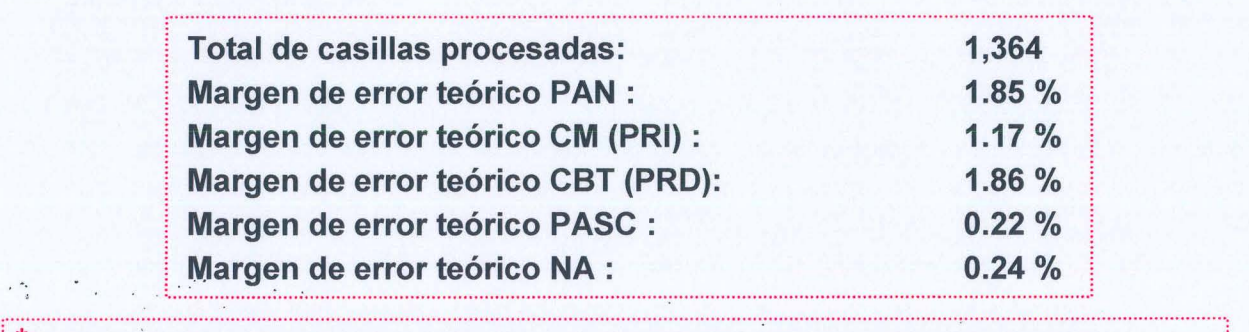

 $^{\sf t}$ Publicado a las 11:30 PM del 2 de julio de 2006 con el 93.55% de la muestra. Los resultados oficiales de las elecciones federales son exclusivamente aquellos que dé a conocer el Instituto Federal Electoral y, en su caso el : Tribunal Electoral del Poder Judicial de la Federación. Los datos de GAUSSC no son de divulgación pública. <sup>~</sup> El voto nulo se refiere a votos anulados y no registrados.

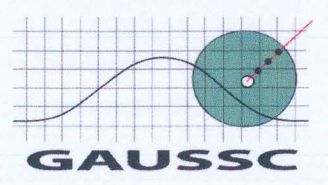

Estos resultados no son de divulgación pública. Derechos Reservados. GAUSSC 2006 C:

) ) ) ) ) ) ) ) ) ) ) ) ) ) ) ) ) )  $\bigcup$  )  $\bigcup$ 

## **Resultados del Conteo Rápido de GAUSSC** al 100% **\***

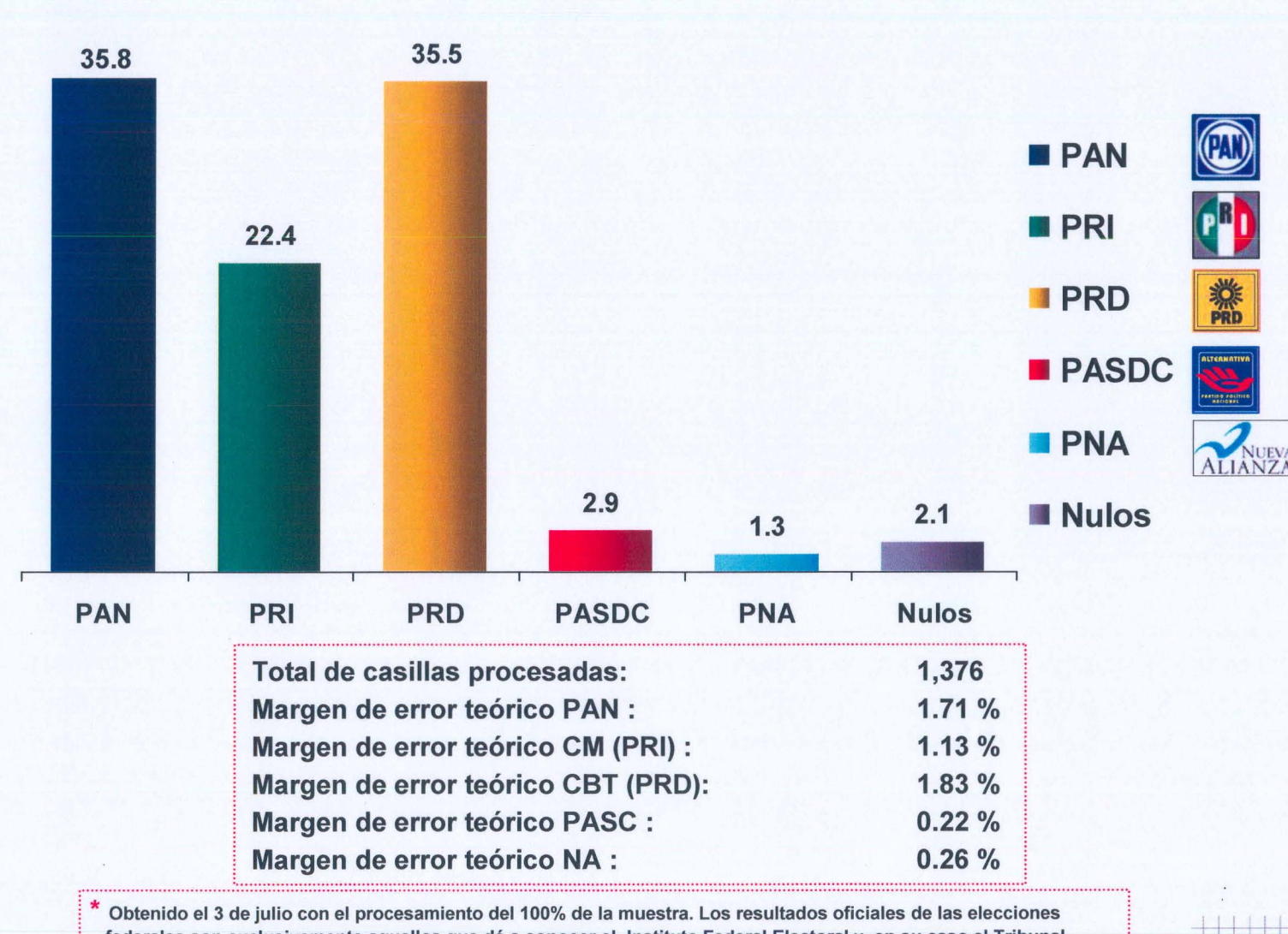

federales son exclusivamente aquellos que dé a conocer el Instituto Federal Electoral y, en su caso el Tribunal : Electoral del Poder Judicial de la Federación. Los datos de GAUSSC no son de divulgación pública, El voto nulo se refiere a votos anulados y no registrados.

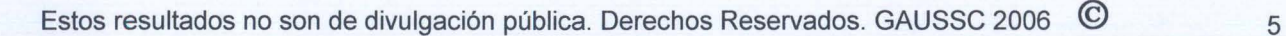

 $\sqrt{2}$  $j$  . In the set of  $\overline{a}$ GAUSSC

) ) ) ) ) ) ) 1 ) ) ) ) ~ ) )

## Resultados Conteo GAUSSC \*

FC ganó por 2.16 en las zonas urbanas y LO por 4.21 en las rurales. Las diferencias por circunscripción fueron muy amplias: para FC en 1 y 2; para LO en 3, 4 y 5

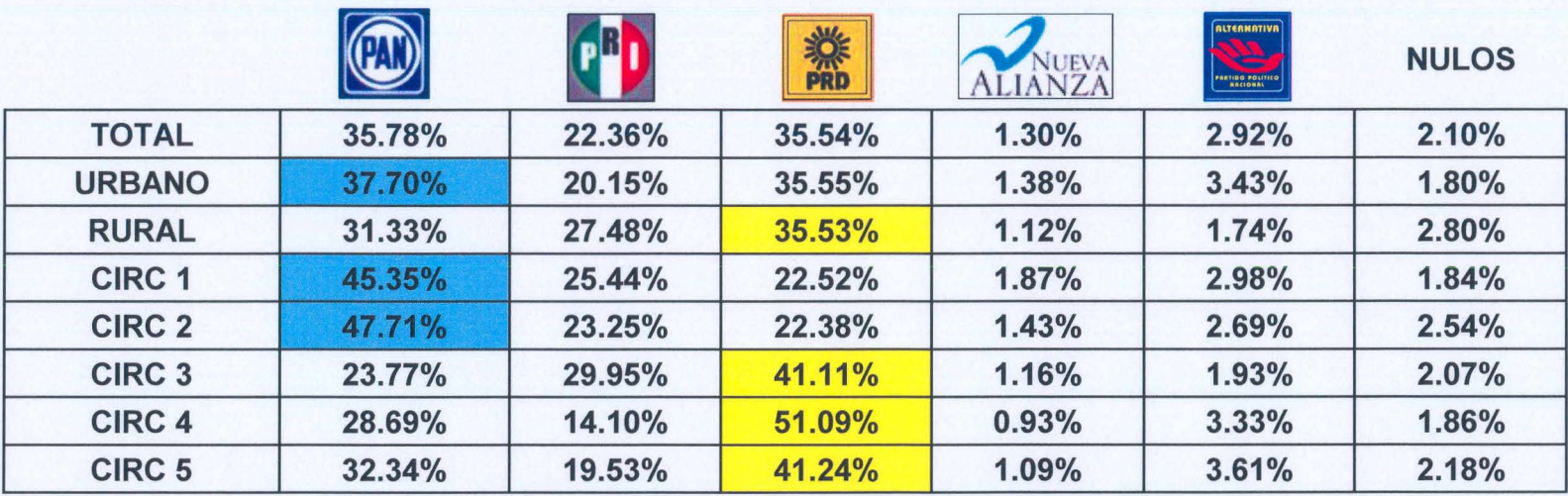

DIFERENCIA PARA EL GANADOR

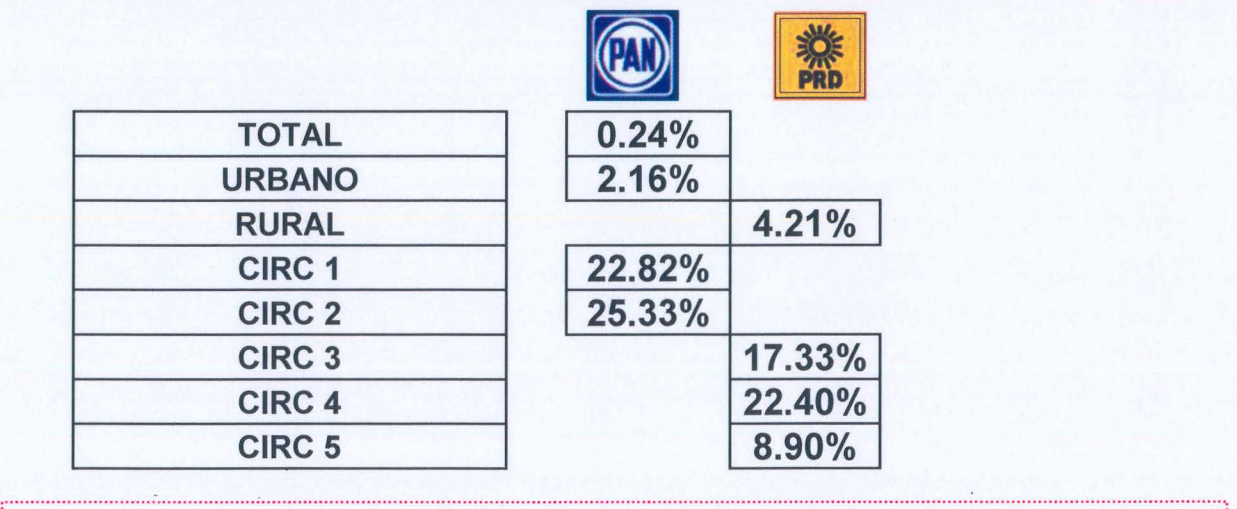

Obtenido el 3 de julio con el procesamiento del 100% de la muestra. Los resultados oficiales de las elecciones<br>federales son exclusivamente aquellos que dé a conocer el Instituto Federal Electoral y, en su caso el Tribunal Electoral del Poder Judicial de la Federación. Los datos de GAUSSC no son de divulgación pública,

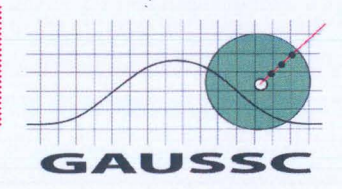

Estos resultados no son de divulgación pública. Derechos Reservados. GAUSSC 2006 C: 6 6

) ) ) ) \ )

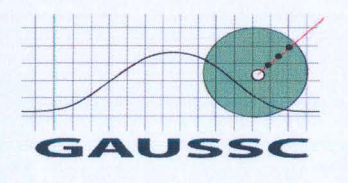

#### **Frecuencias**

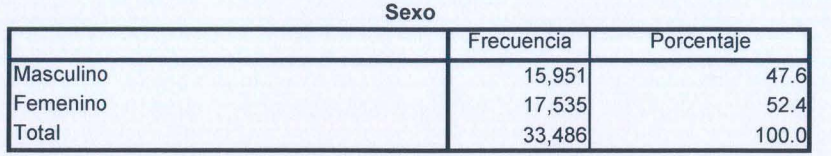

Estos resultados no son de divulgación pública. Derechos Reservados GAUSSC 2006 ©

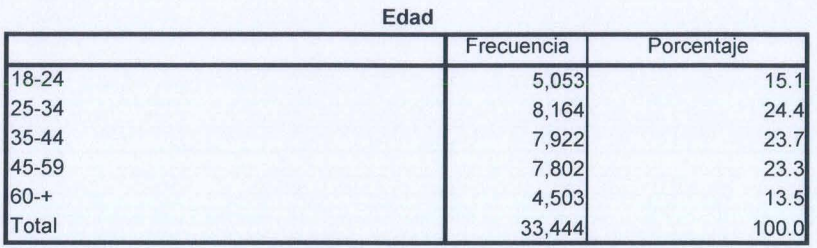

Escolaridad

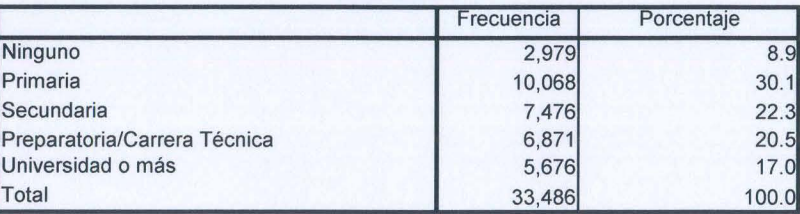

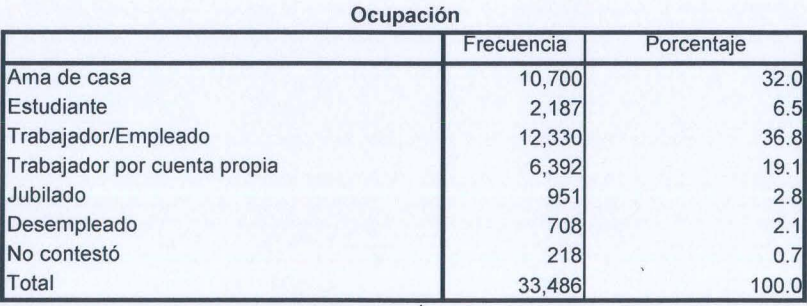

) ) ) ) ) ) *J* )

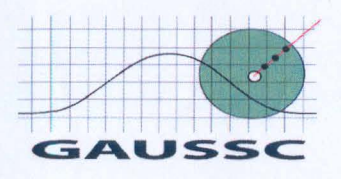

#### Pensando en Su situación económica ¿diria que ésta es mejor o peor que

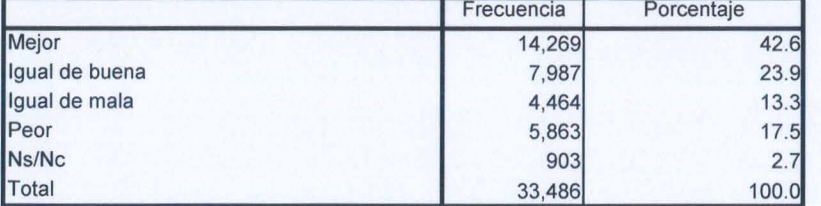

Estos resultados no son de divulgación pública. Derechos Reservados GAUSSC 2006 ©

#### ¿Confía Usted en que los resultados de esta jornada electoral se respeten por

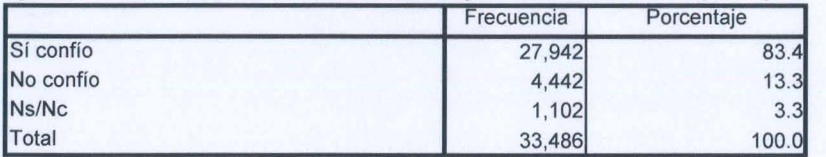

#### Boleta Presidente

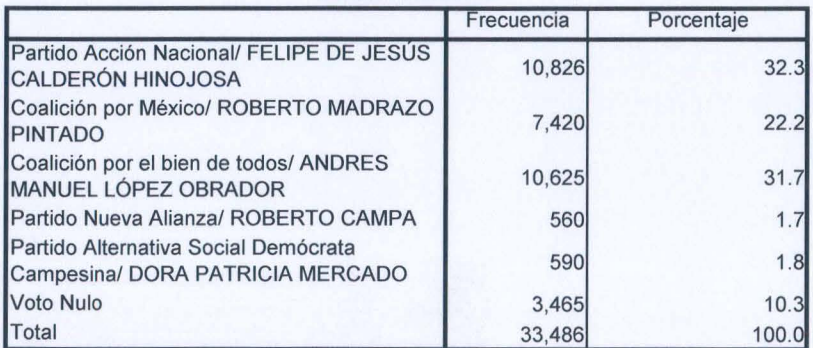

#### Boleta Diputado

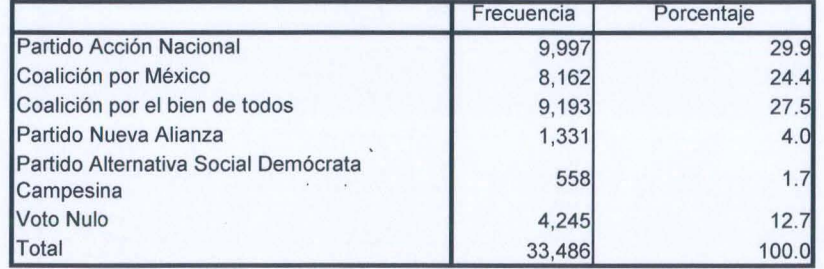

) ) ) ) ) )

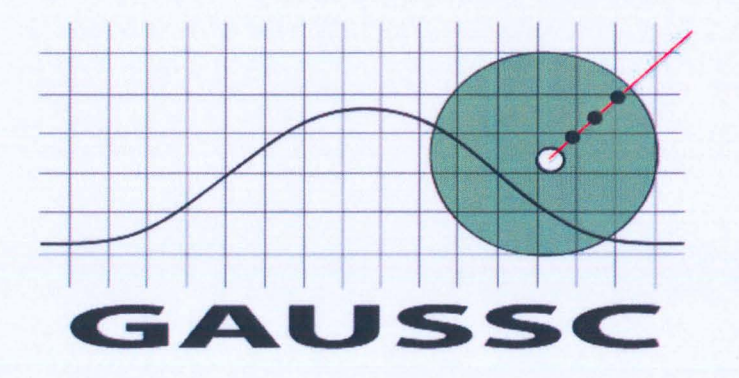

## es una empresa certificada

**111.1** 

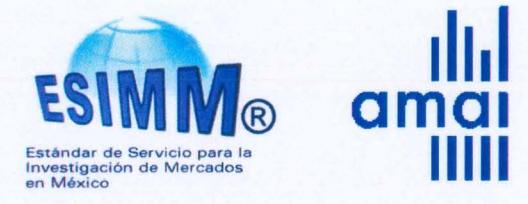